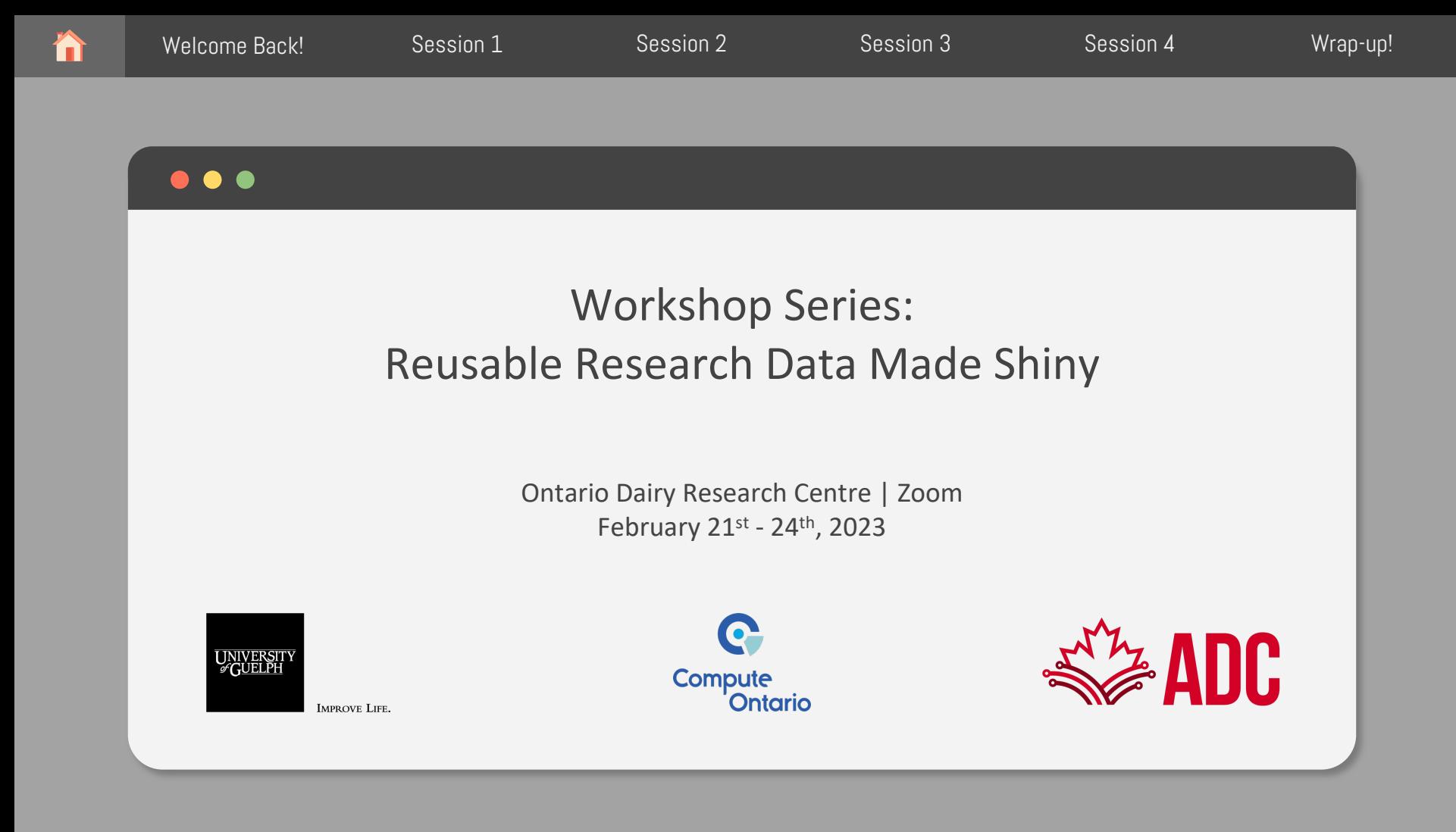

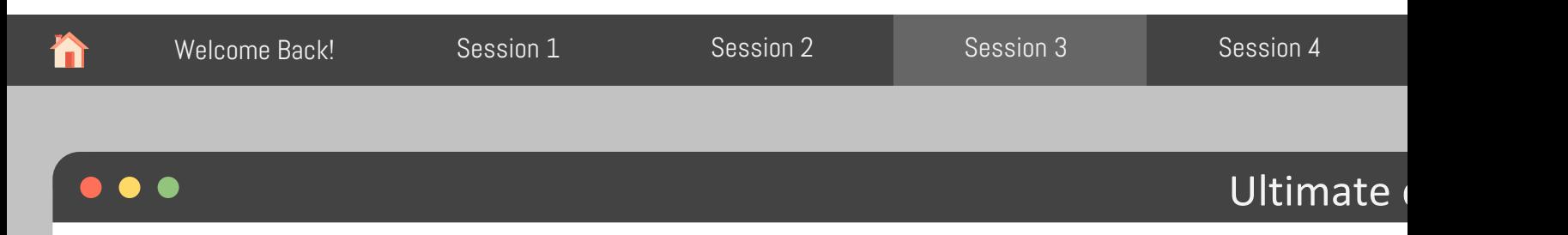

Are the temperatures inside the barns milder than outside

What do we need to know?

• Average temperatures during winter and summer months for each barn, inside and outside

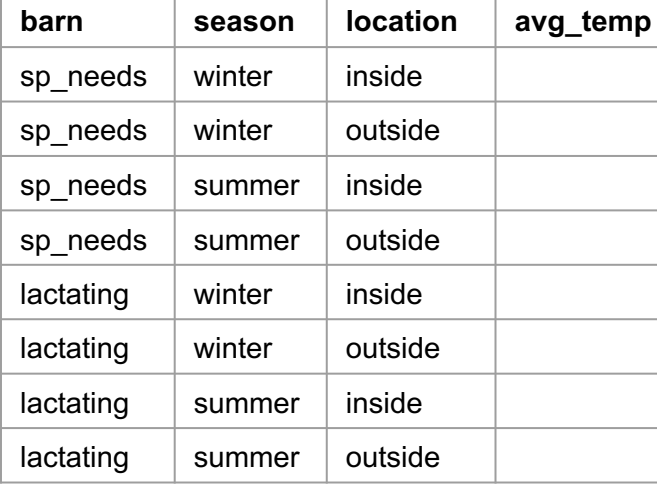

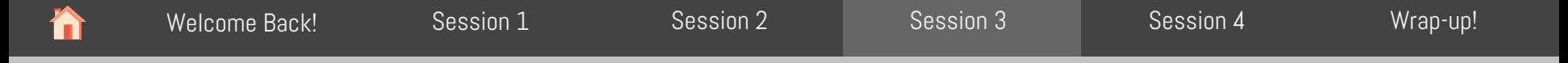

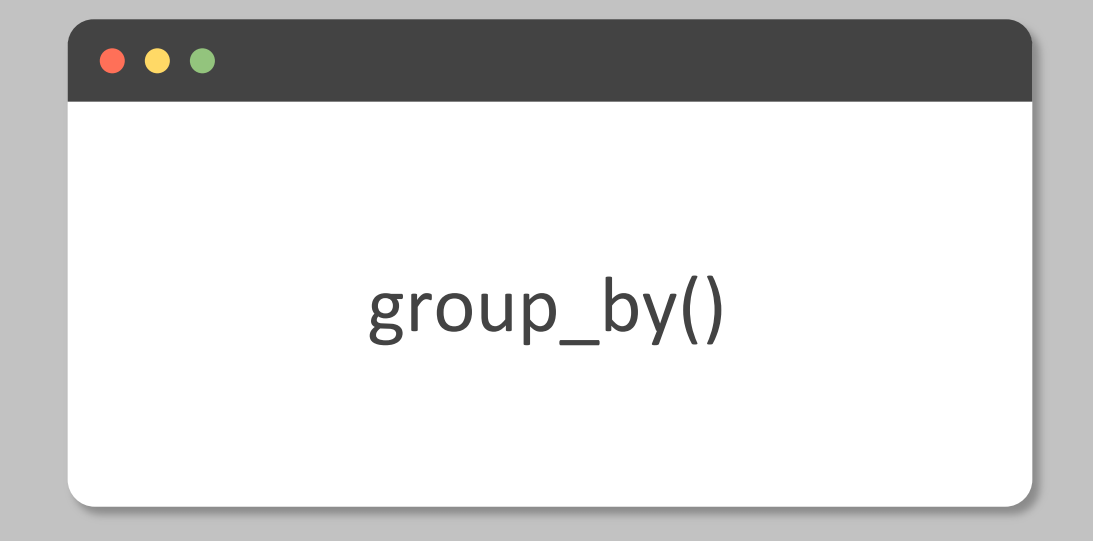

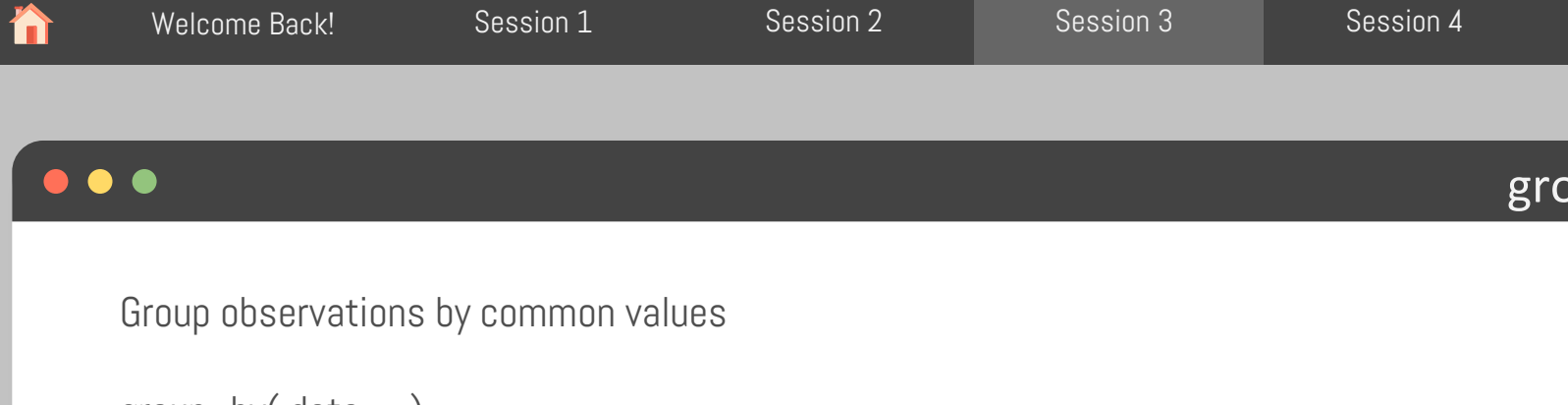

group\_by(.data, …)

.data dataframe to transform … one or more column names to group

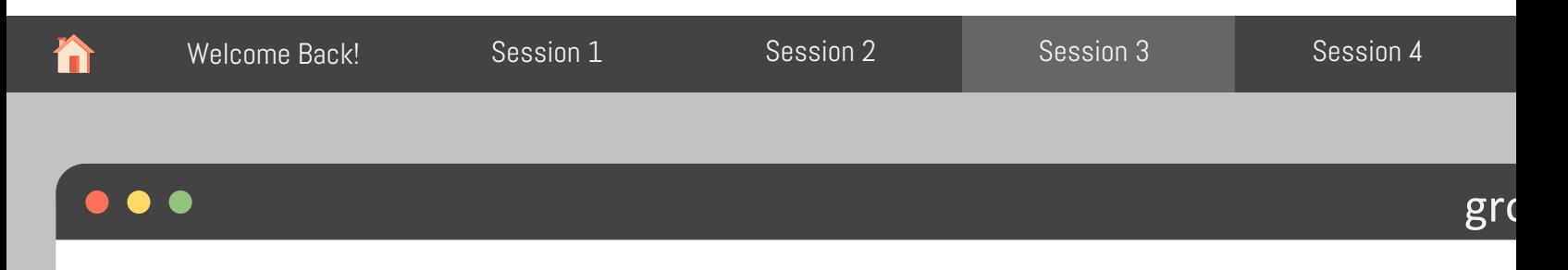

Get the min, mean, and max temperatures per barn and location

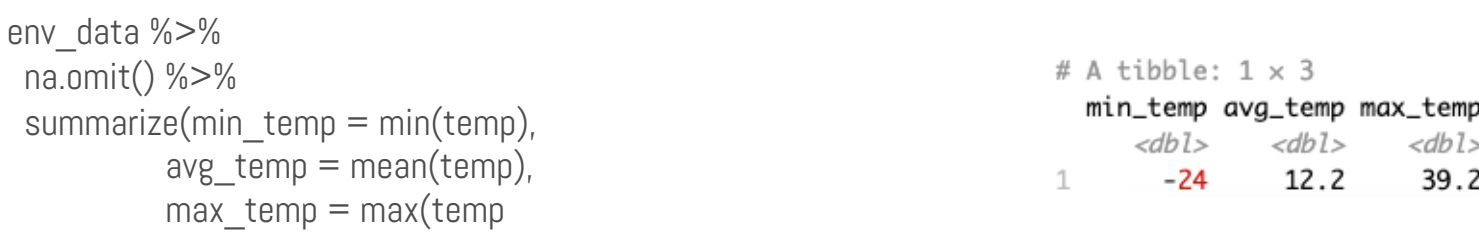

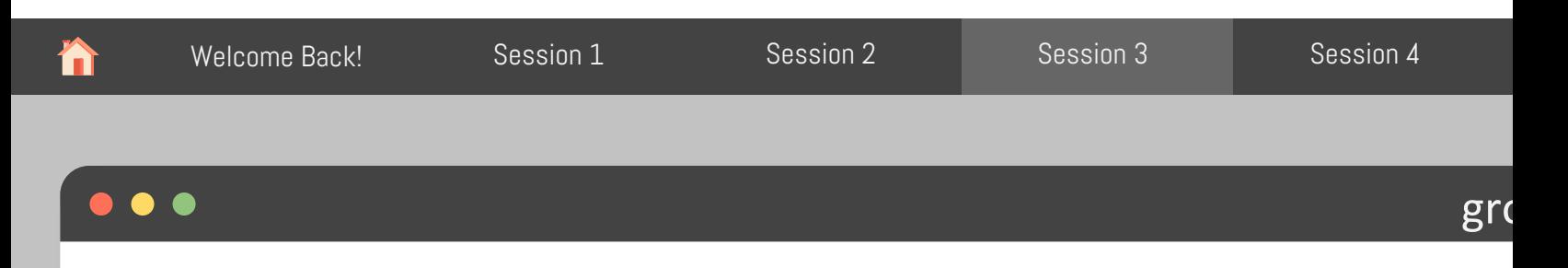

Get the min, mean, and max temperatures per barn and location

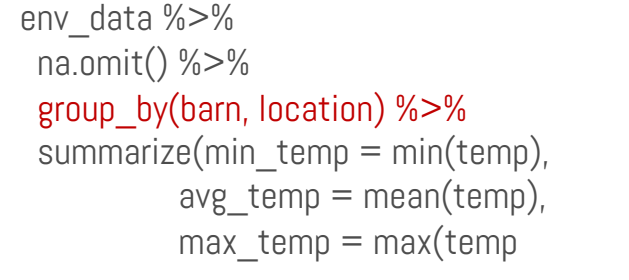

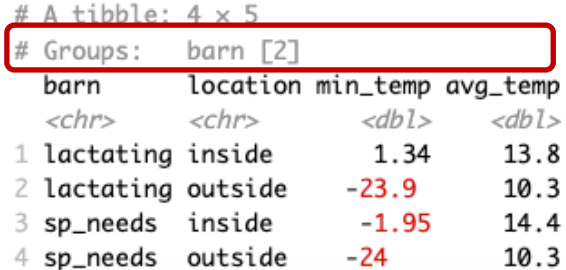

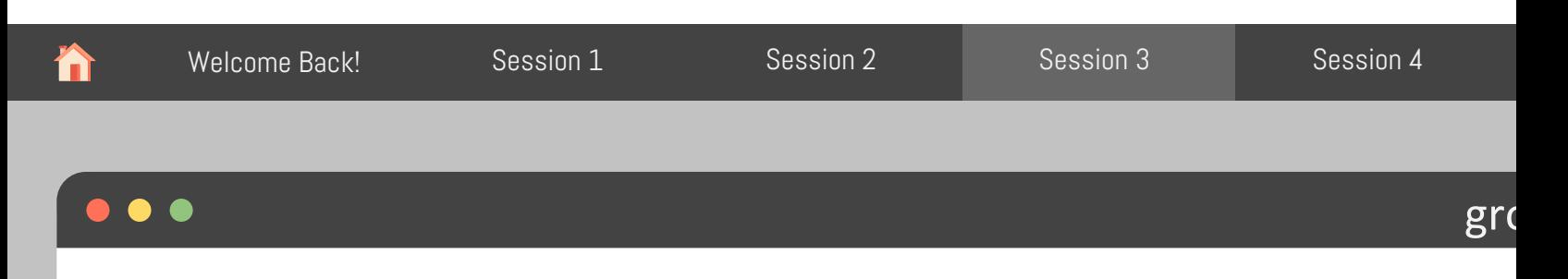

sampled\_env\_data %>% na.omit() %>% summarize(min = min(temp), avg = mean(temp), max = max(

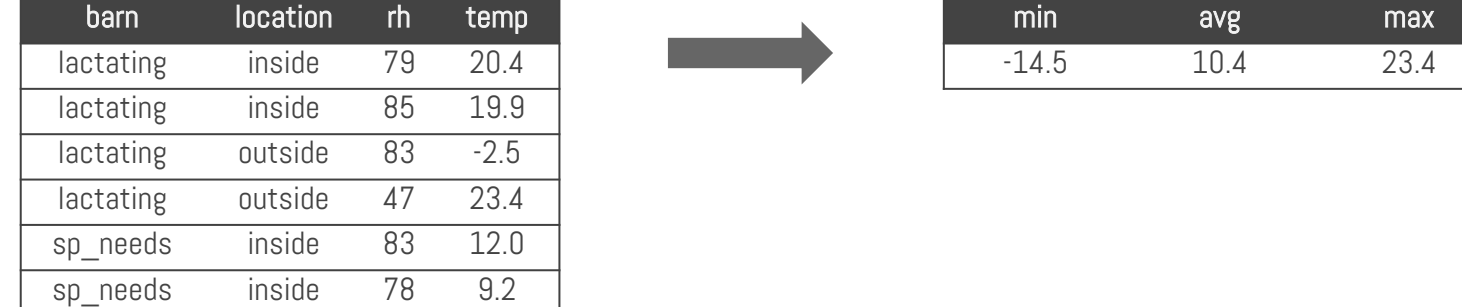

sp\_needs outside 73 -14.5 sp\_needs outside 58 15.7

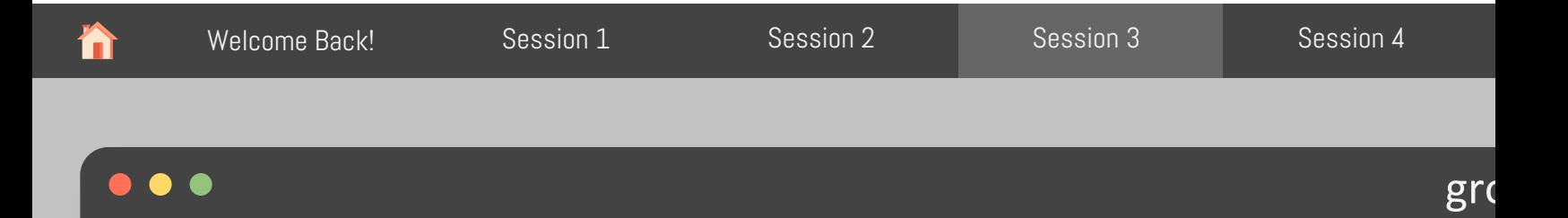

# group\_by() + summarize()

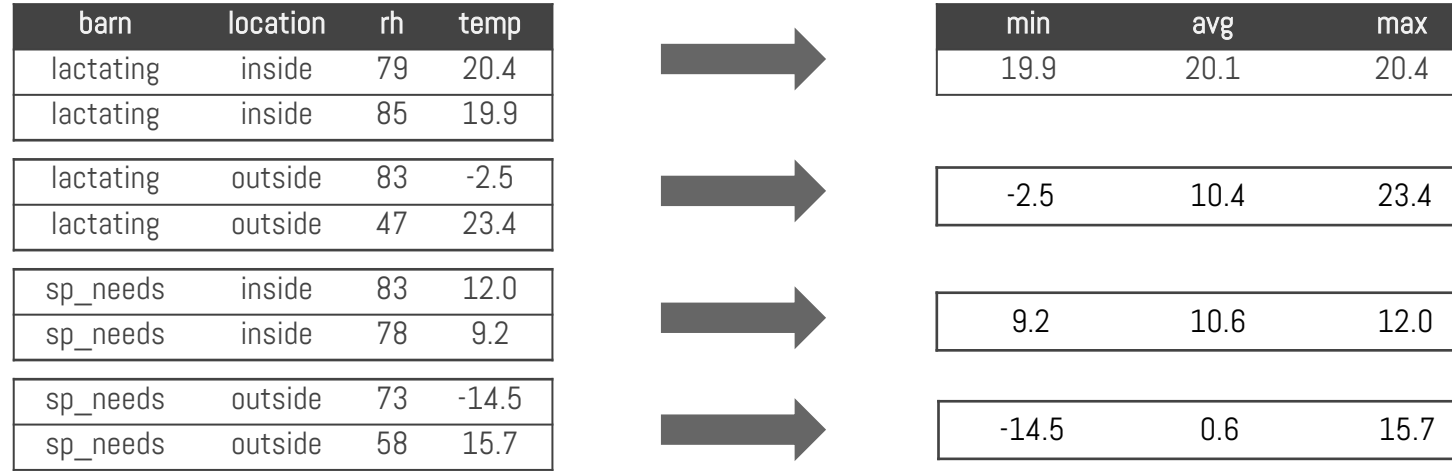

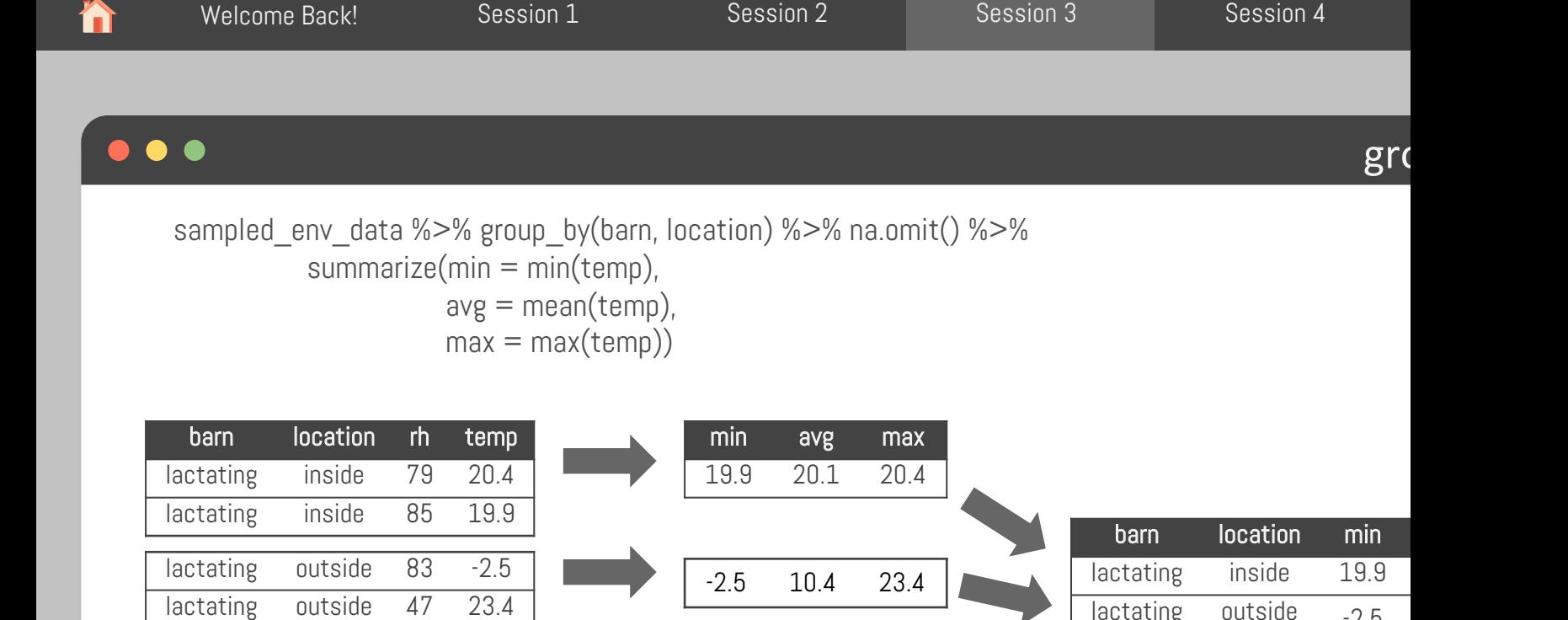

9.2 10.6 12.0

lactating outside  $-2.5$ 

sp\_needs inside 9.2

 $sp\_needs$  outside  $-14.5$ 

-14.5 0.6 15.7

Adapted from: https://tidy-ds.wjakethompson.com and https://r4ds.had.co.nz

sp needs inside 83 12.0 sp\_needs inside 78 9.2

sp\_needs outside 73 -14.5 sp needs outside 58 15.7

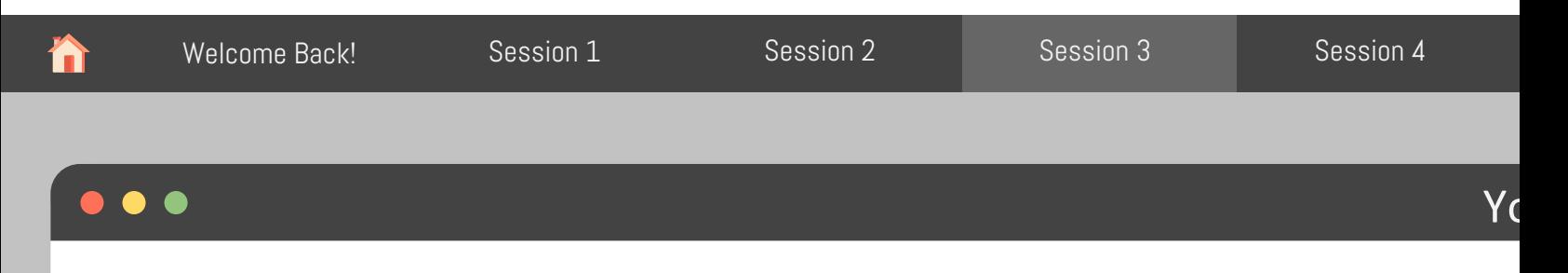

Use group\_by(), filter(), and summarize() to show the lowest and highest relative humidity temperature of the inside of each barn

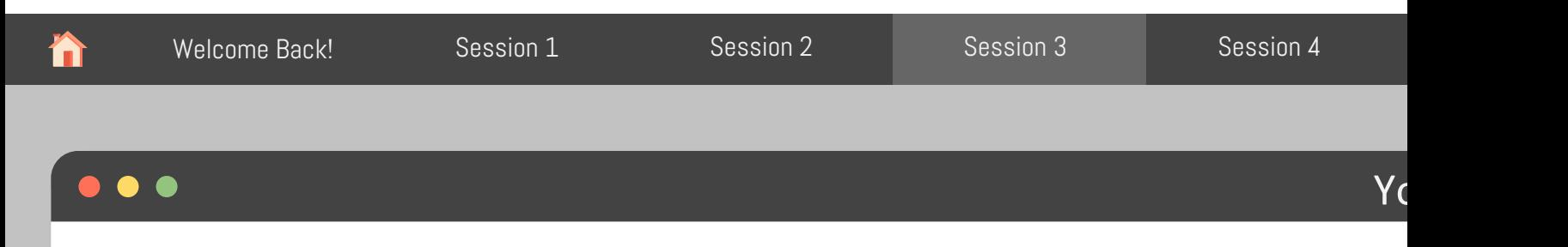

Use group\_by(), filter(), and summarize() to show the lowest and highest relative humidity temperature of the inside of each barn

```
env data %>%
 filter(location == "inside") %>%
 na.omit() %>% 
 group_by(barn, location) %>% 
 summarize(min_temp = min(temp),
      max temp = max(temp),
      min_r = min(rh),
      max_r h = max(rh)
```
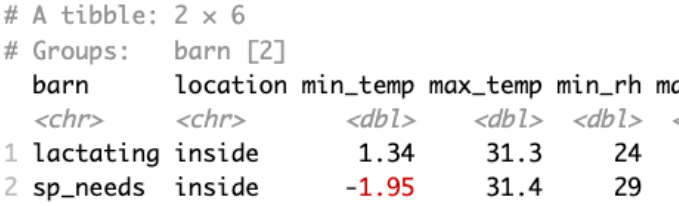

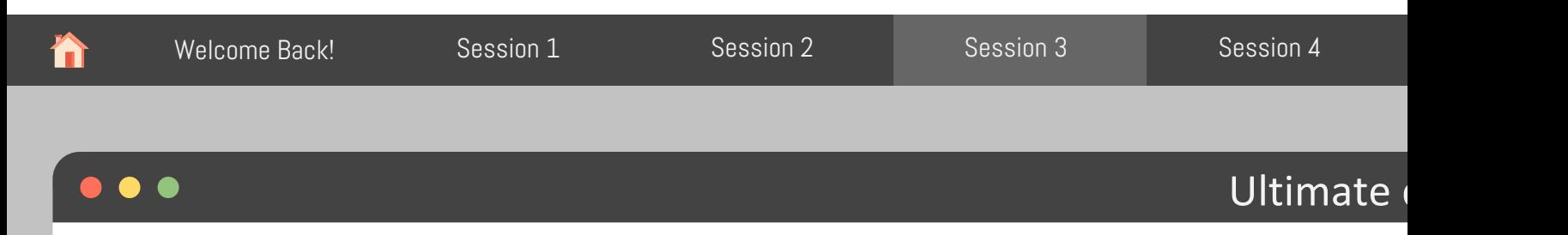

Are the temperatures inside the barns milder than outside

What do we need to know?

• Average temperatures during winter and summer months for each barn, inside and outside

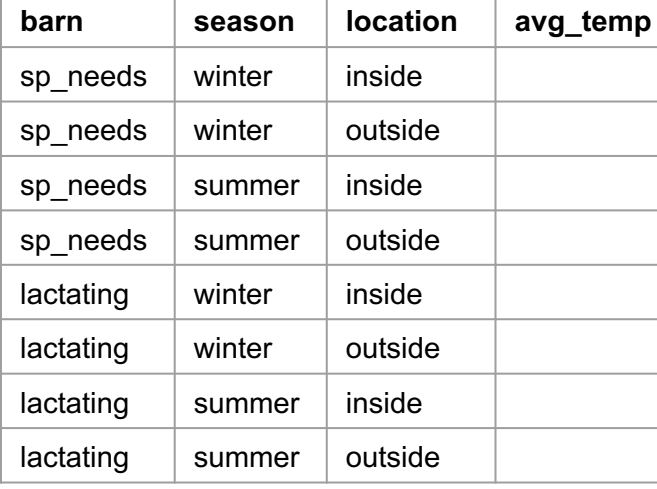

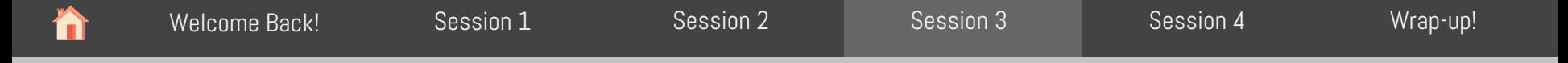

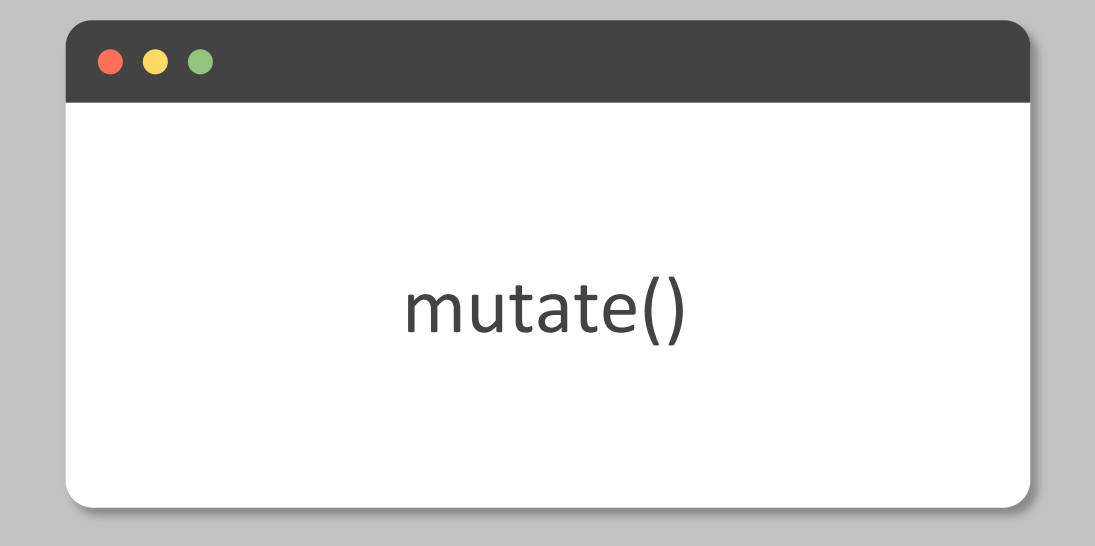

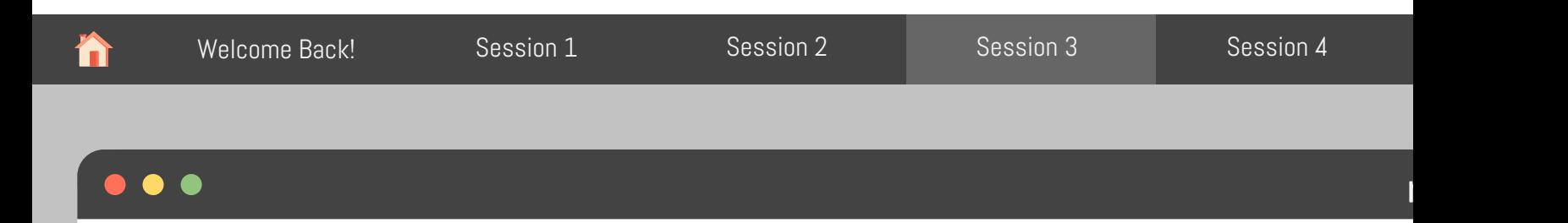

Apply vectorized functions to columns to create new columns

```
mutate(.data, new_column = function(vector))
```
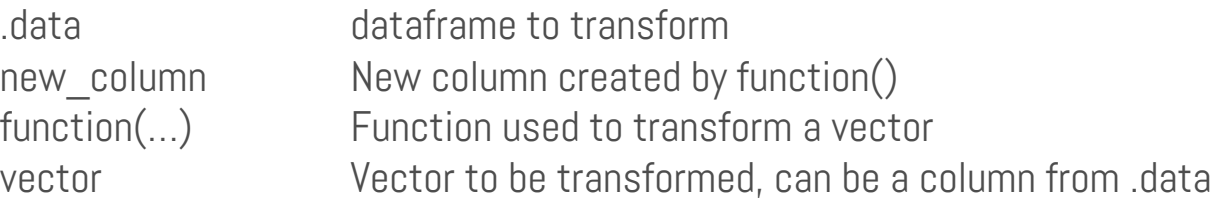

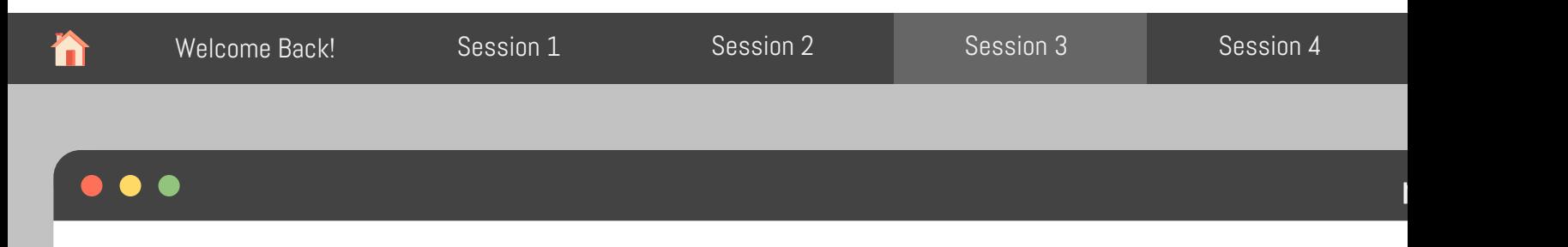

```
Create new columns
```

```
env_data %>% 
 mutate(year = lubridate::year(data),month = lubridate::month(data),day =lubridate::day(date),
        bar = dp|y: if else(barn == "sp_needs", "special_needs", barn))
             # A tibble: 124,744 x 9
                           time
                                                 location
                date
                                  barn
                                                              rh temp year month
                                                                                     day
                <date>
                           <time> <chr>
                                                 <chr>
                                                          <dbl> <dbl> <dbl> <dbl> <int>
              1 2022-01-01 11'58" lactating
                                                             74 7.74 2022
                                                 inside
                                                                                 1
                                                                                       1
              2 2022-01-01 11'58" lactating
                                                 outside
                                                             87 2.5
                                                                        2022
                                                                                 1
                                                                                       1
              3 2022-01-01 11'58" special_needs inside
                                                              78 10.1
                                                                        2022
                                                                                 1
                                                                                       1
             4 2022-01-01 11'58" special_needs outside
                                                                 2.51
                                                                                        1
                                                             87
                                                                        2022
             5 2022-01-01 26'58" lactating
                                                             74 8.31
                                                                                 1
                                                                                       1
                                                 inside
                                                                        2022
```
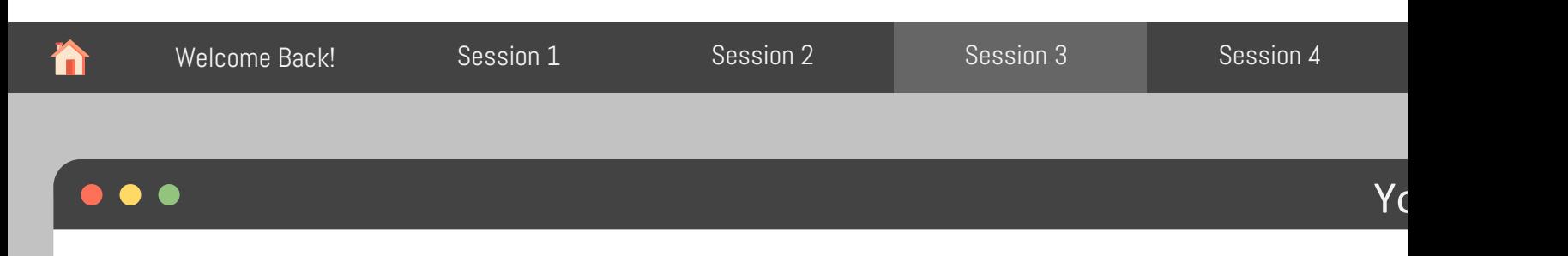

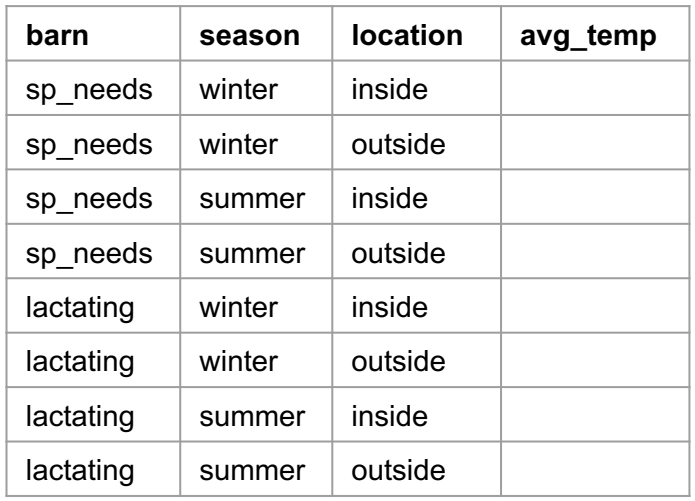

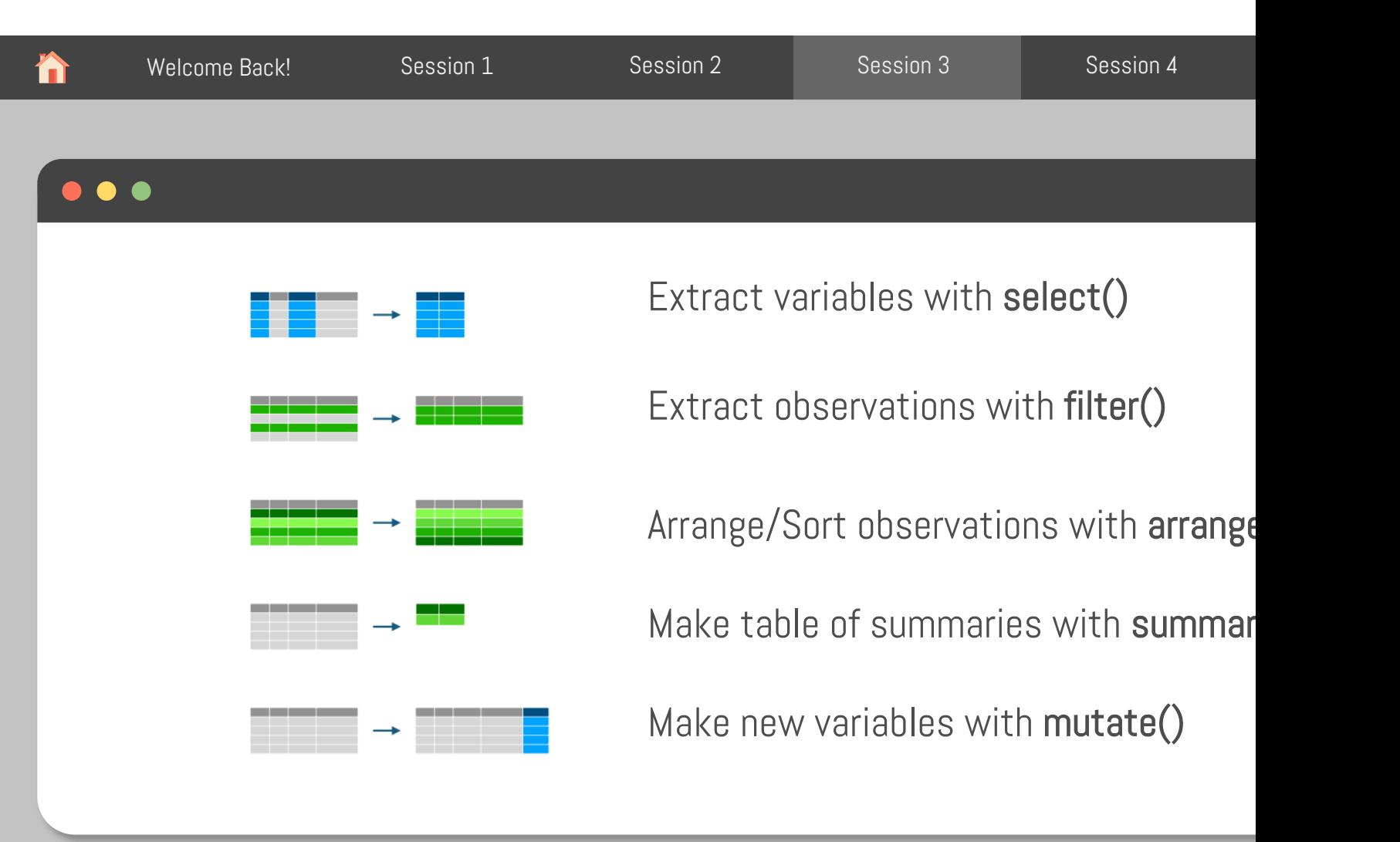

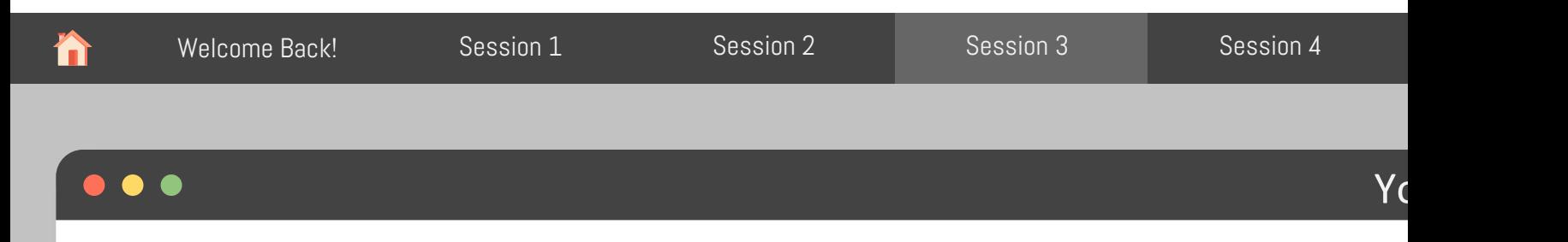

```
env data %>%
 na.omit() %>% 
 mutate(season = if_else(date >= "2021-12-31" & date <= "2022-03-20",
                         true = "winter".false = if else(date >= "2022-06-21" & date <= "2022-09-23",
                                        true = "summer",
                                        false = "spring/fall"))) %>%
 filter(season %in% c("summer", "winter")) %>% 
 group_by(barn, season, location) %>%
 summarize(avg_temp = mean(temp)) %>%
 arrange(desc(barn), desc(season))
```
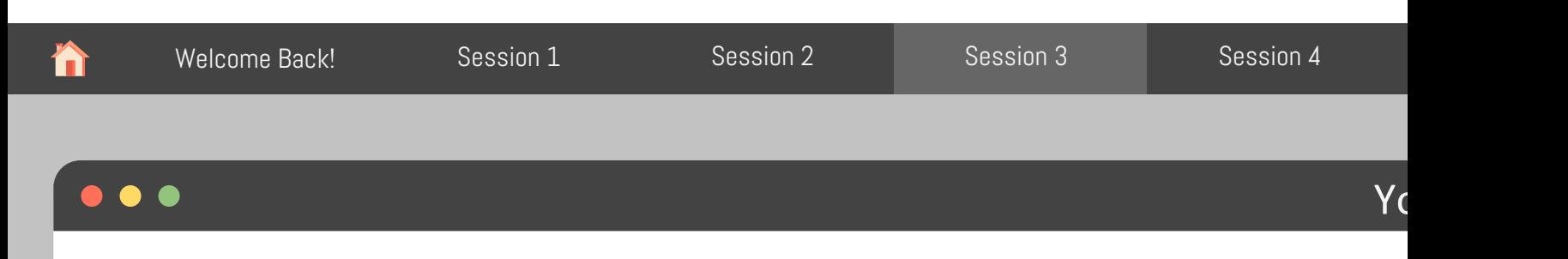

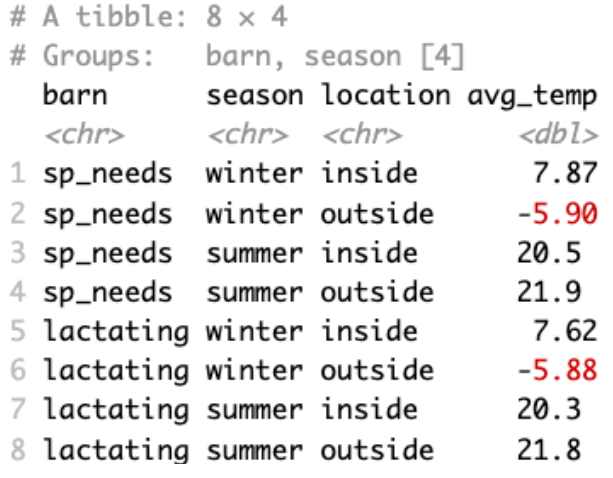

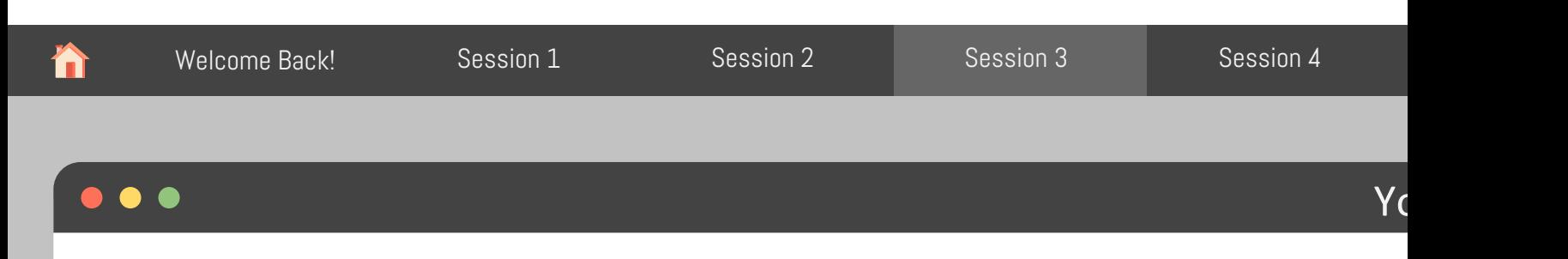

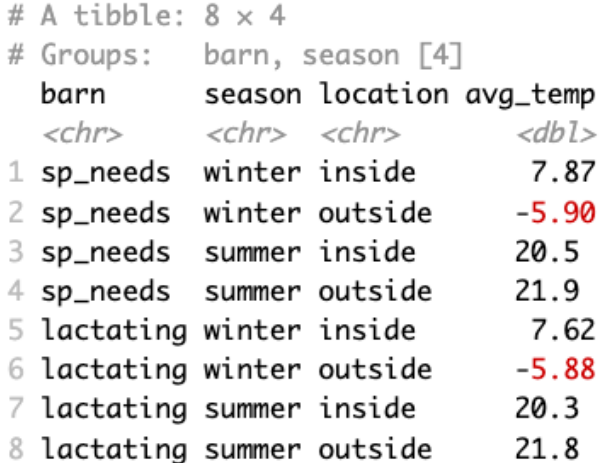

Yes!\*

 $*$ I'll leave it up to your curiosity to check the statistical significance  $\odot$ 

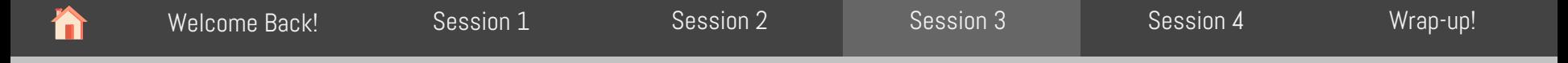

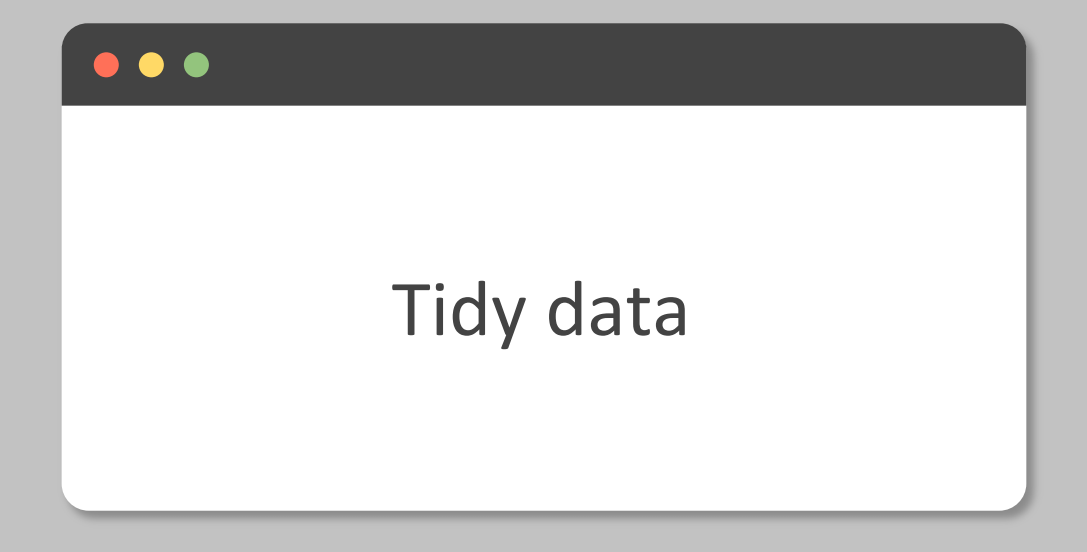

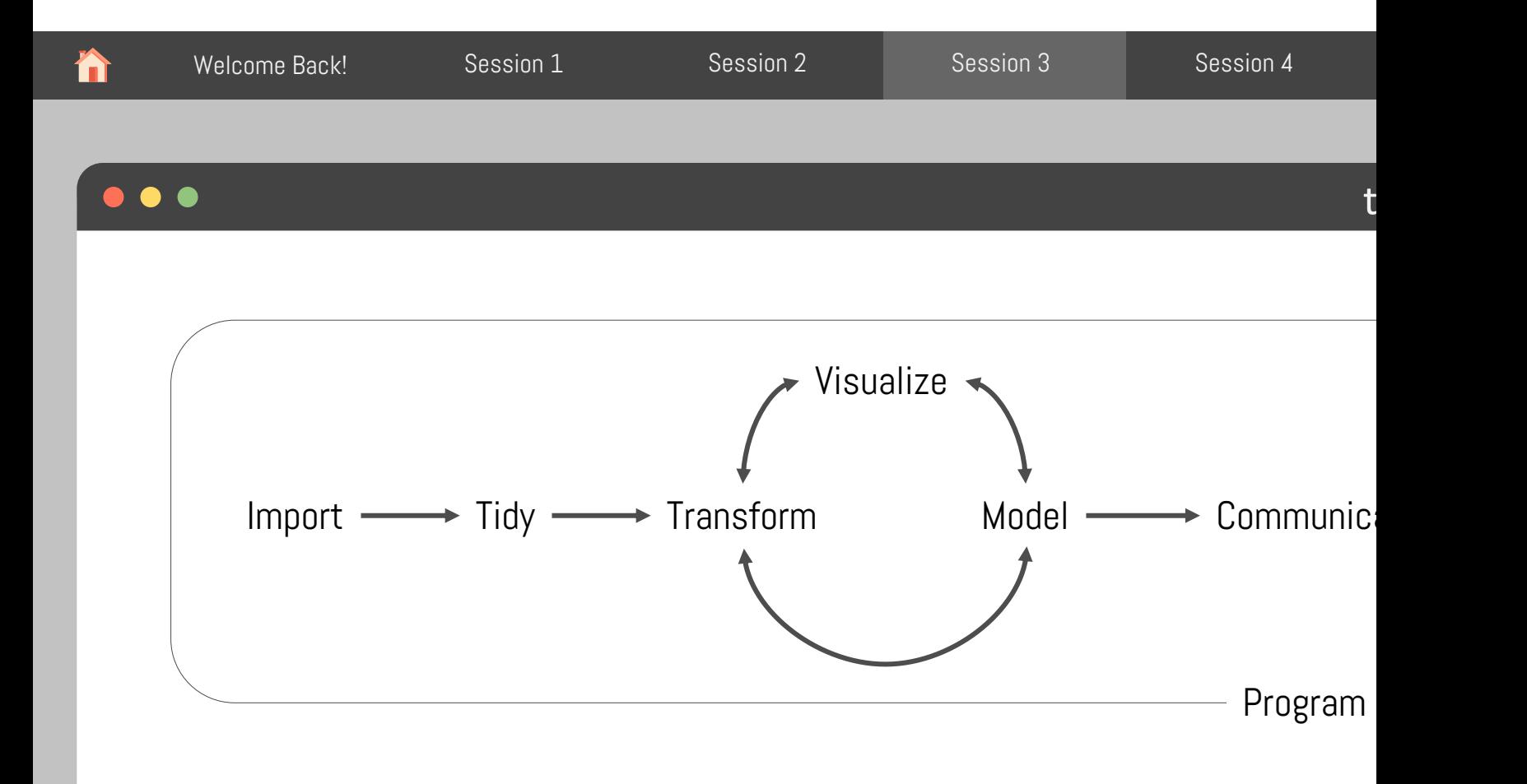

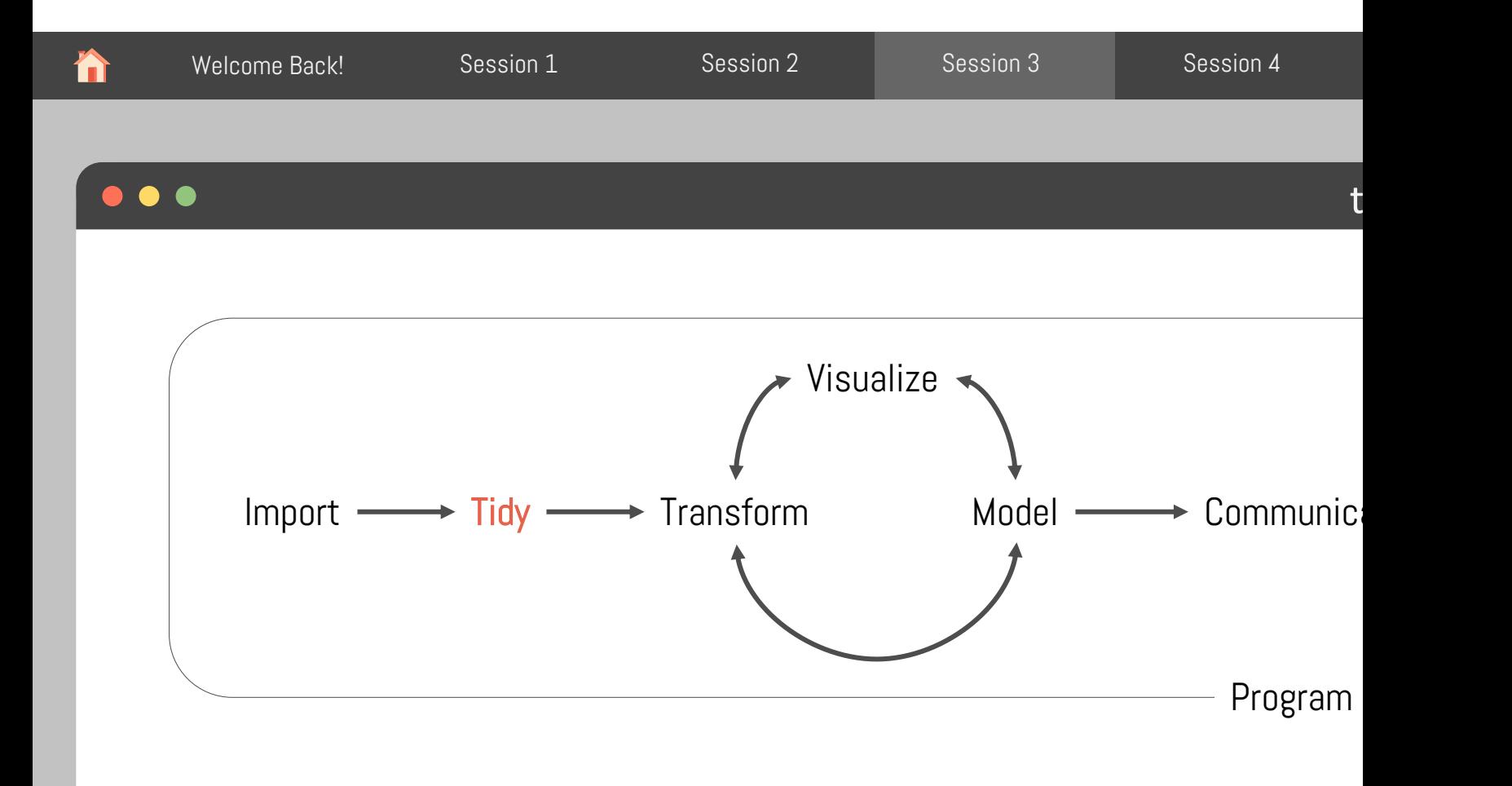

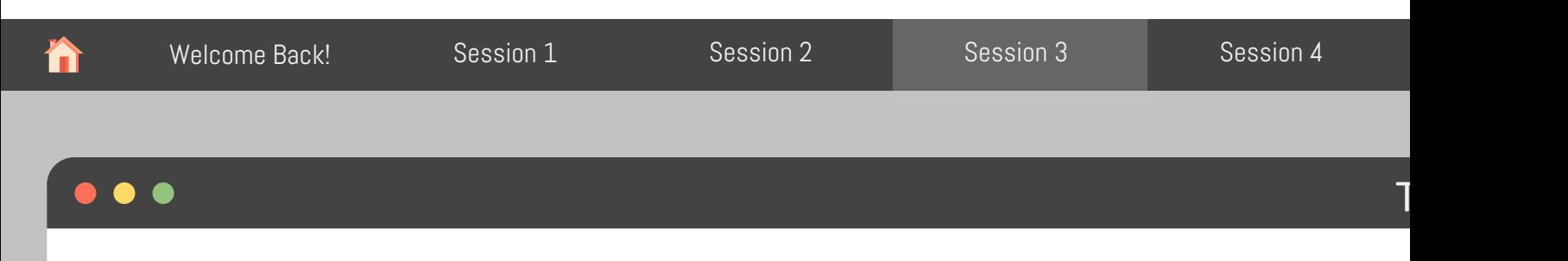

Remember this?

# A tibble: 124,744 × 6

| date                                  | time                      | barn              | location              | rh                | temp    |
|---------------------------------------|---------------------------|-------------------|-----------------------|-------------------|---------|
| <date></date>                         | <time> <chr></chr></time> |                   | $\langle chr \rangle$ | $<$ dbl> $<$ dbl> |         |
| 1 2022-01-01 11'58" lactating inside  |                           |                   |                       | 74                | 7.74    |
| 2 2022-01-01 11'58" lactating outside |                           |                   |                       |                   | 87 2.5  |
| 3 2022-01-01 11'58" sp_needs inside   |                           |                   |                       |                   | 78 10.1 |
| 4 2022-01-01 11'58" sp_needs outside  |                           |                   |                       |                   | 87 2.5  |
| 5 2022-01-01 26'58"                   |                           | lactating inside  |                       | 74                | 8.31    |
| $6$ 2022-01-01 26'58"                 |                           | lactating outside |                       | 87                | 2.5     |
| 7 2022-01-01 26'58"                   |                           | sp_needs inside   |                       | 77                | 9.95    |
| 8 2022-01-01 26'58"                   |                           | sp_needs outside  |                       | 87                | 2.5     |
| $9$ 2022-01-01 41'58"                 |                           | lactating inside  |                       | 74                | 8.89    |
| 10 2022-01-01 41'58"                  |                           | lactating outside |                       | 87                | 2.5     |

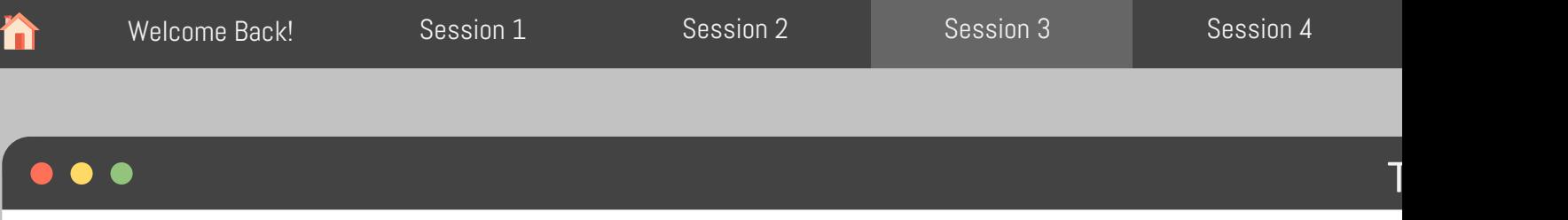

### It came from this:

#### # A tibble:  $62,372 \times 14$

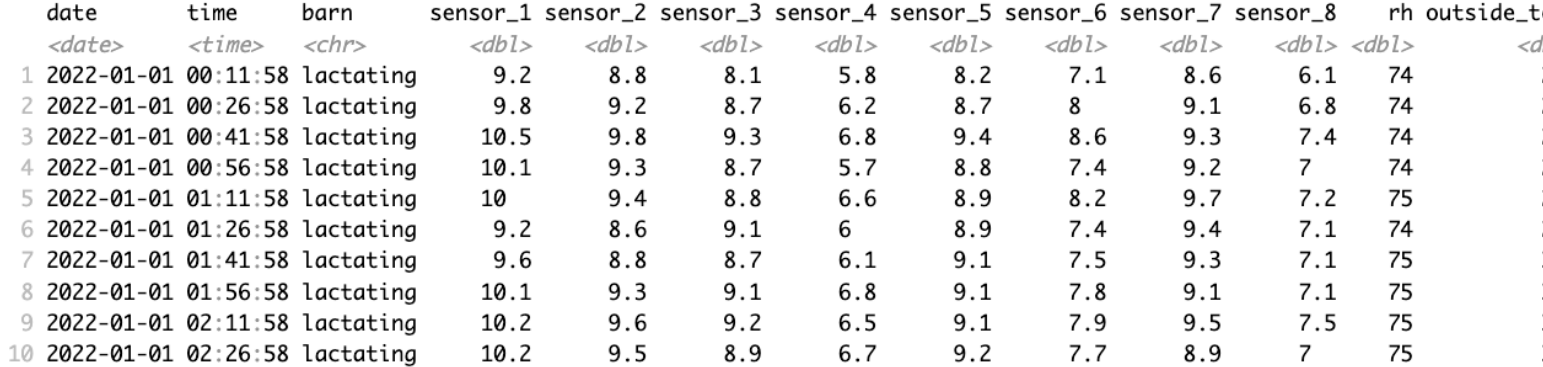

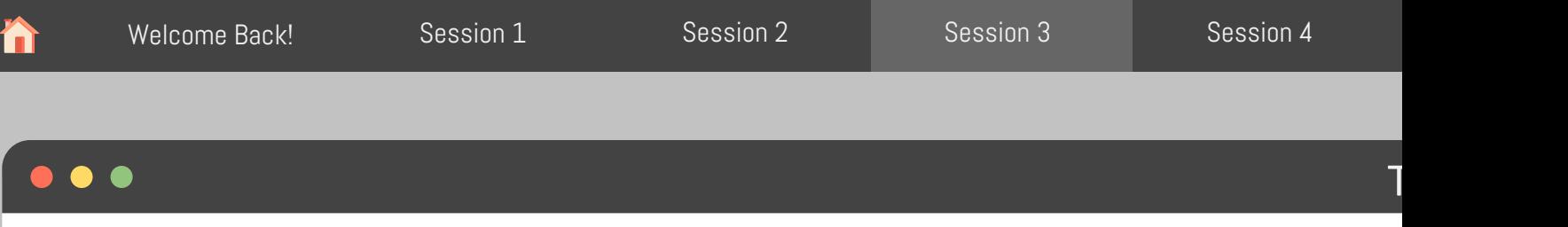

### It came from this:

#### # A tibble: 62,372 x 14

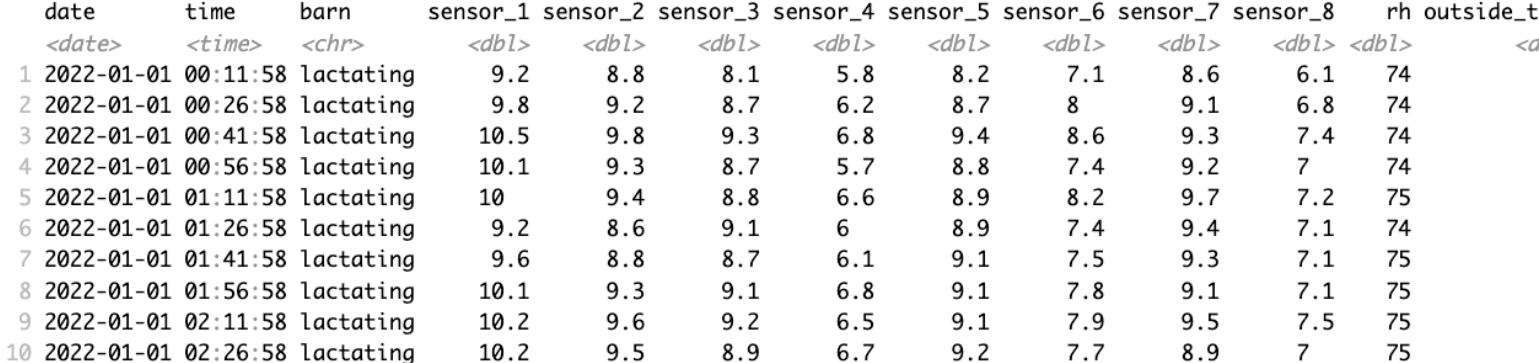

Are the temperatures inside the barns milder than outside?

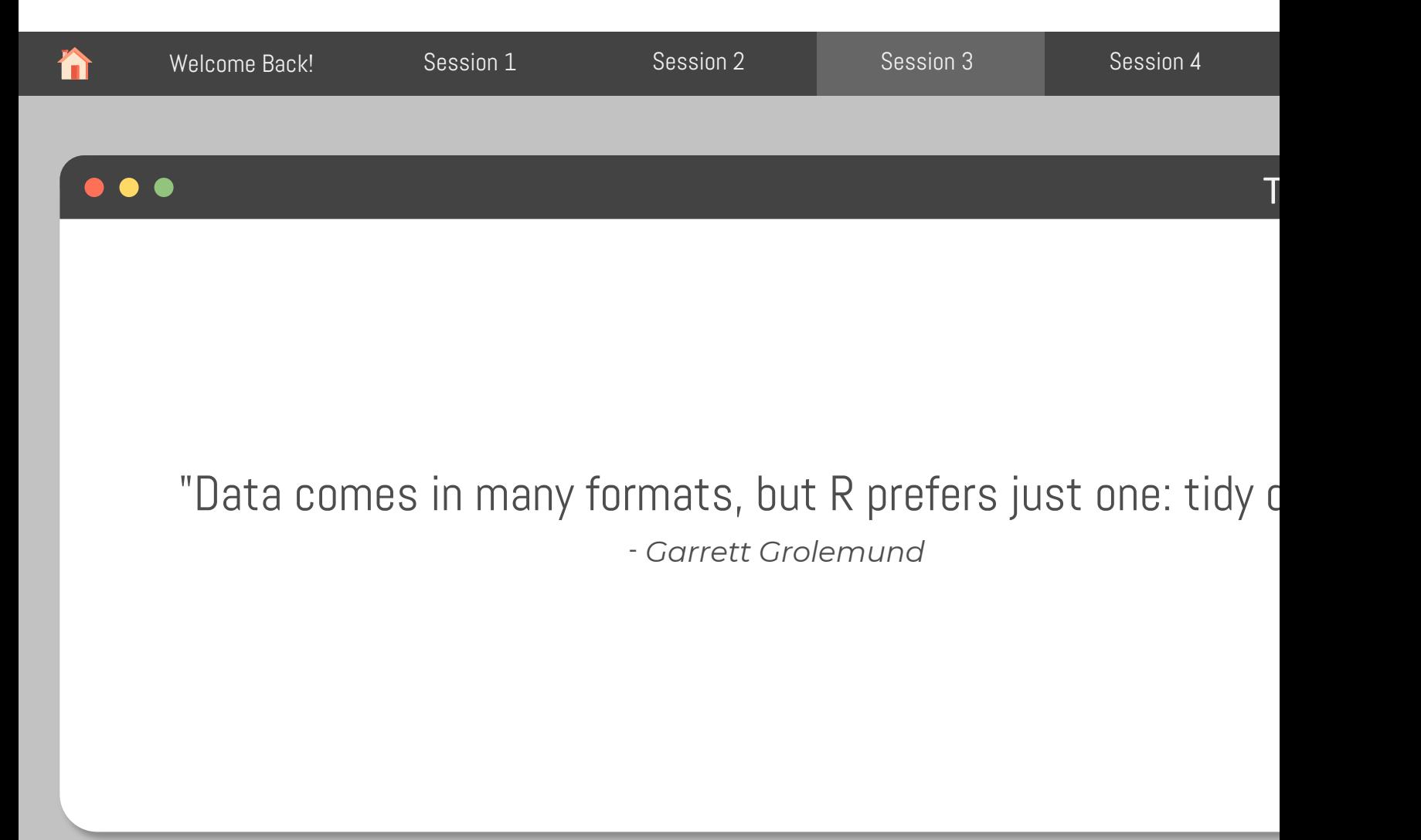

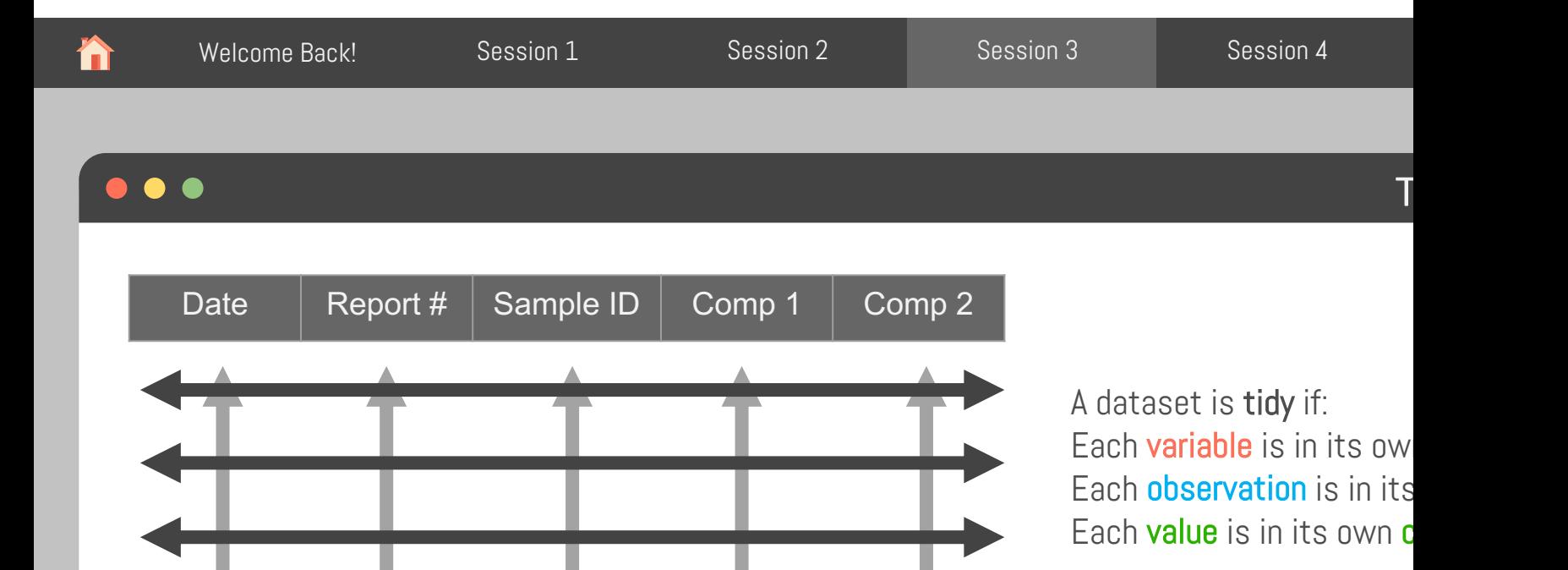

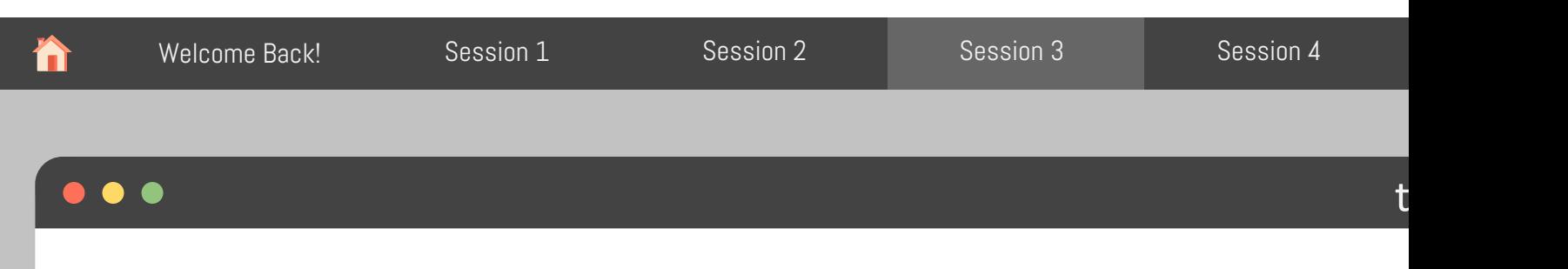

An R package that serves as a shortcut for installing and loading components of the

```
install.packages("tidyverse")
```
Does the equivalent of

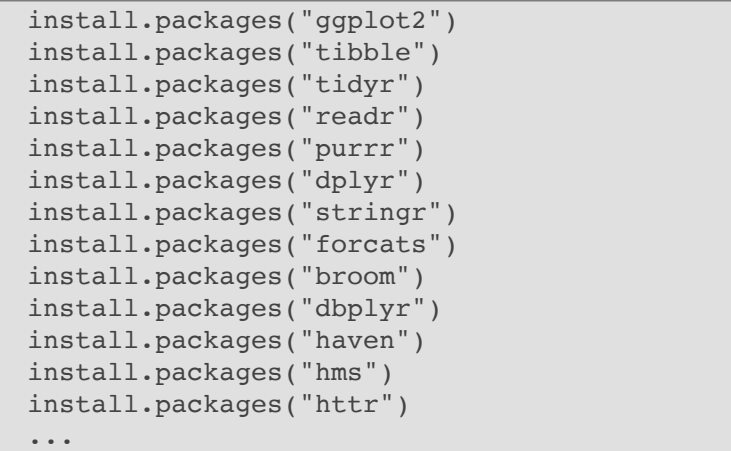

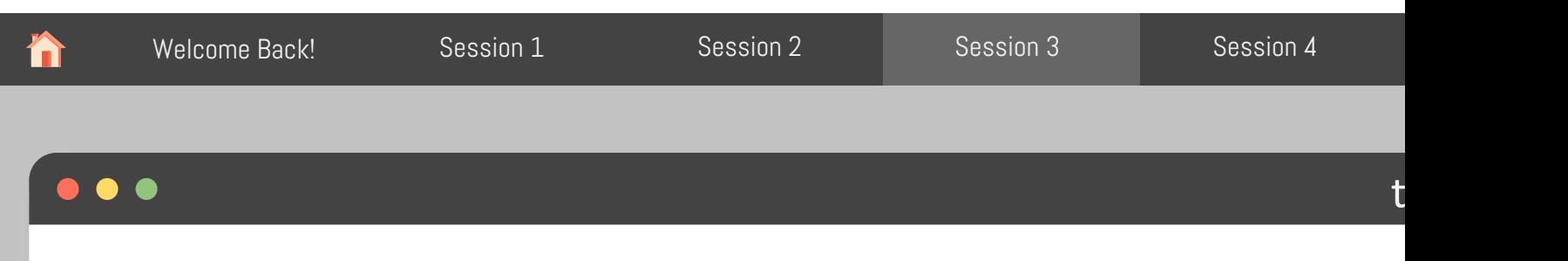

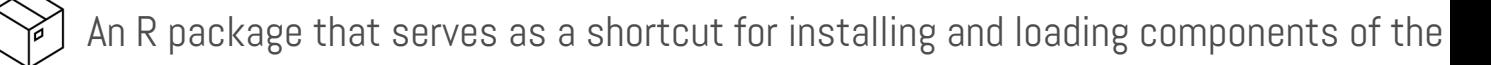

```
install.packages("tidyverse")
```
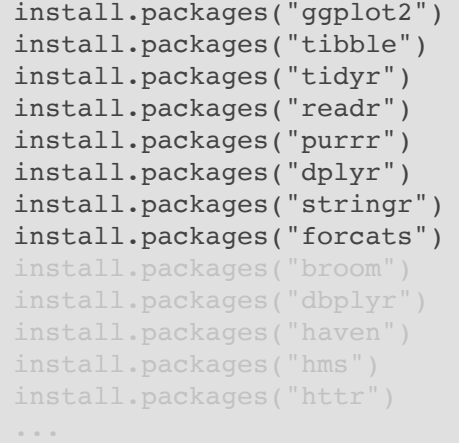

library("tidyverse")

Does the equivalent of  $\qquad \qquad$ Does the equivalent of

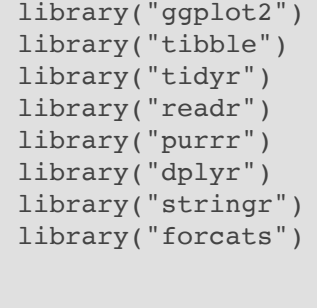

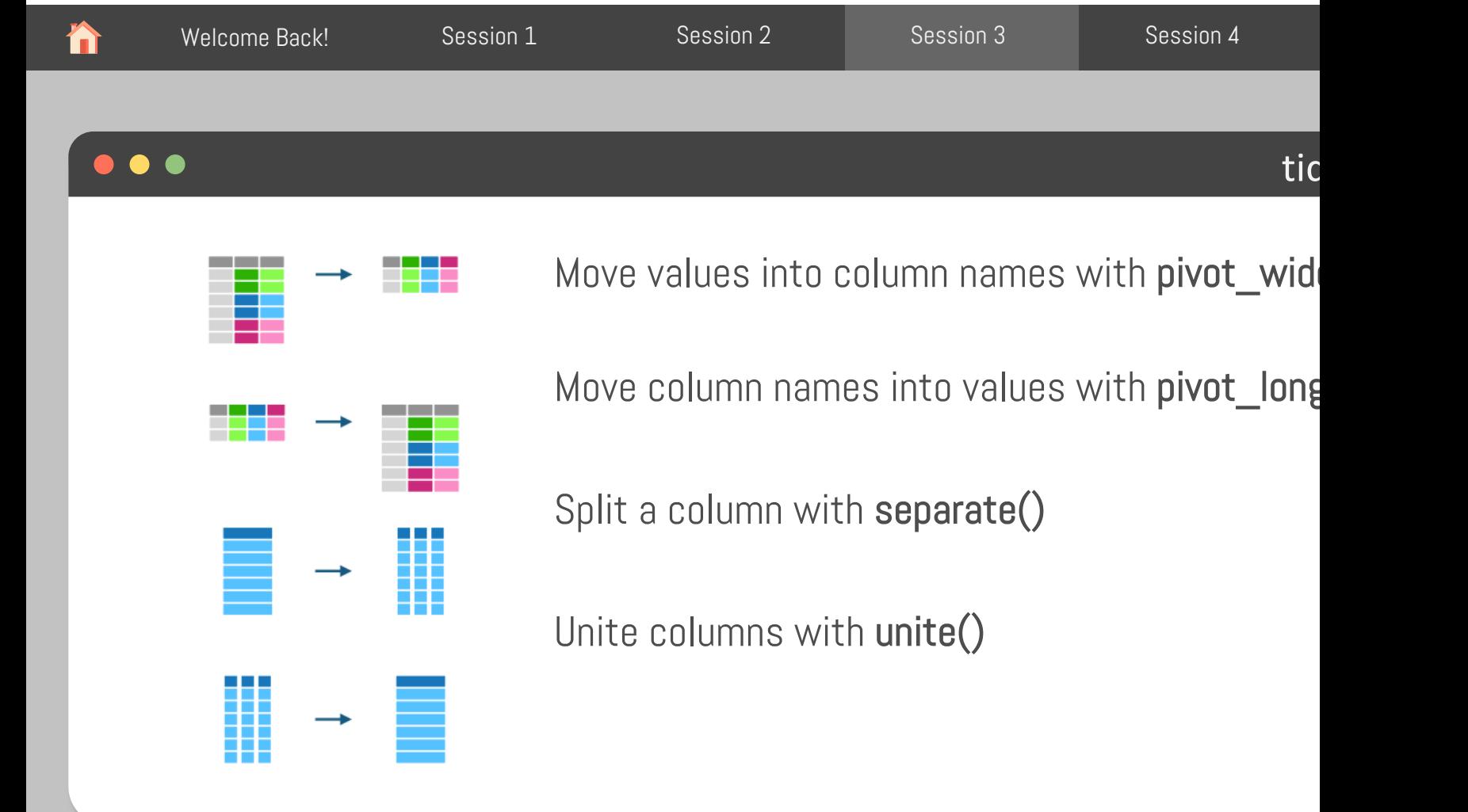

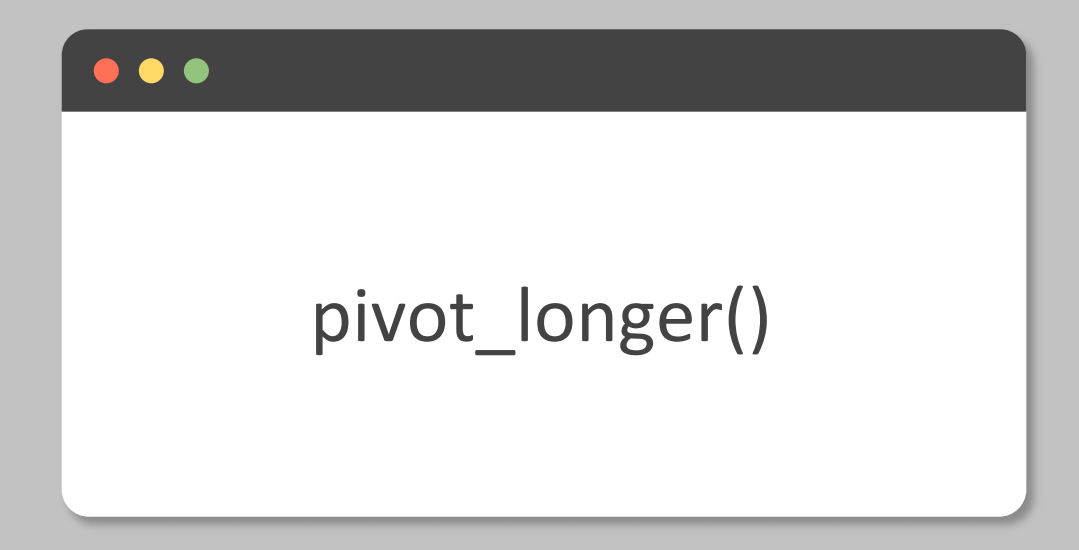

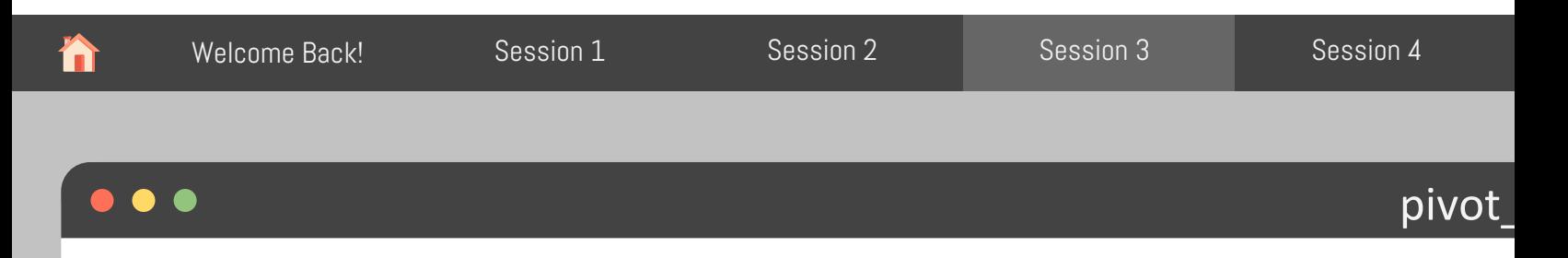

### What are the variables here?

# A tibble: 62,372 x 14

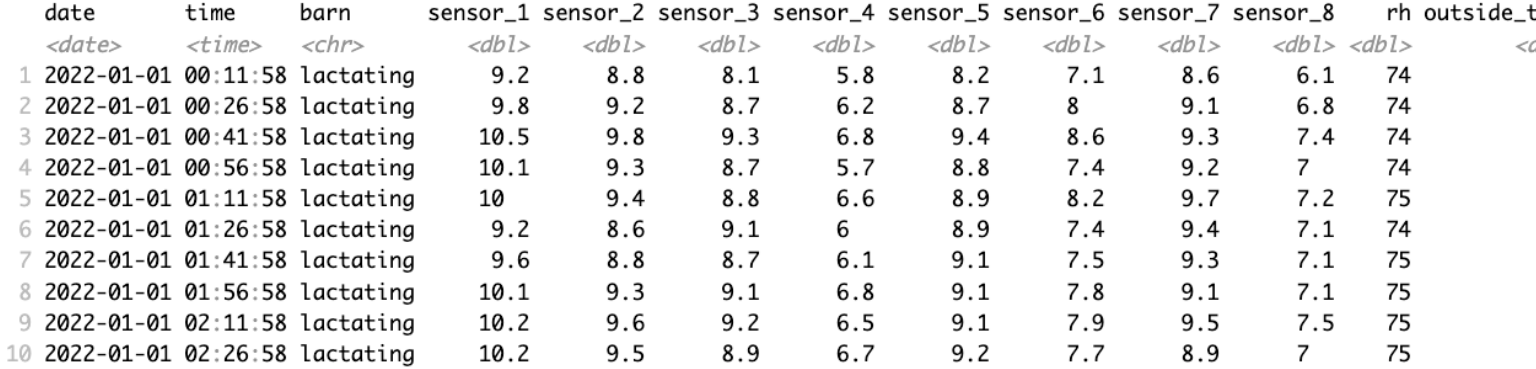

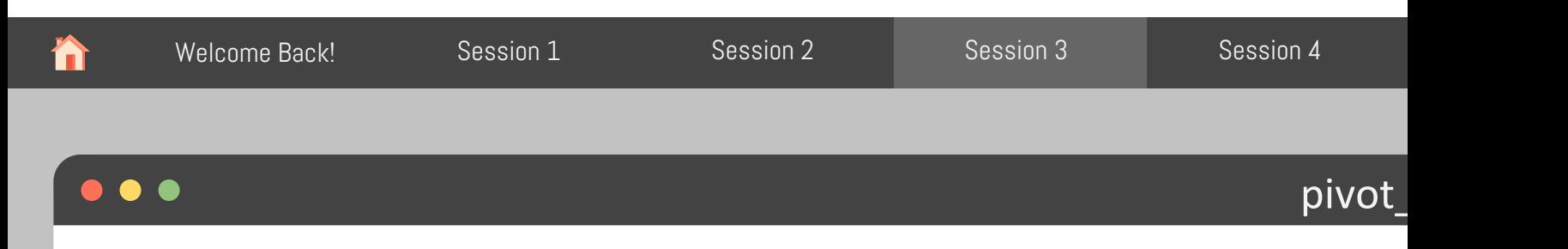

#### What are the variables here?

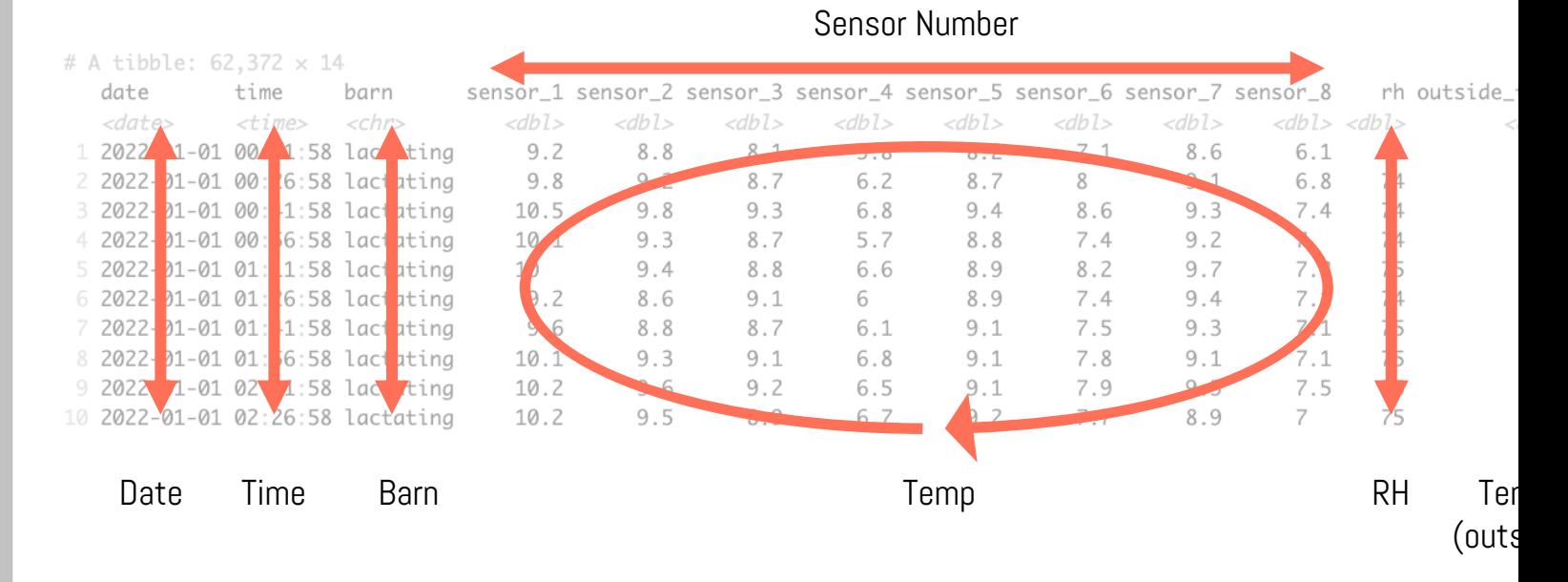

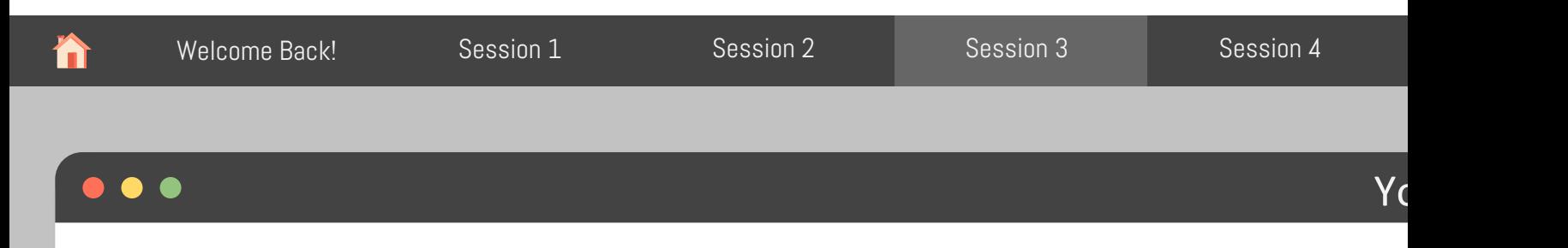

On a sheet of paper, draw how the env\_data dataset would look like if it had the same valu grouped into only 8 columns: date, time, barn, sensor, temp, rh, outside\_temp, outside\_rh.

Your table should only show the first 8 lines.

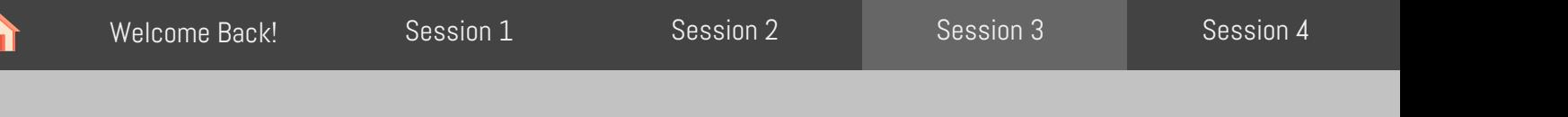

Yo

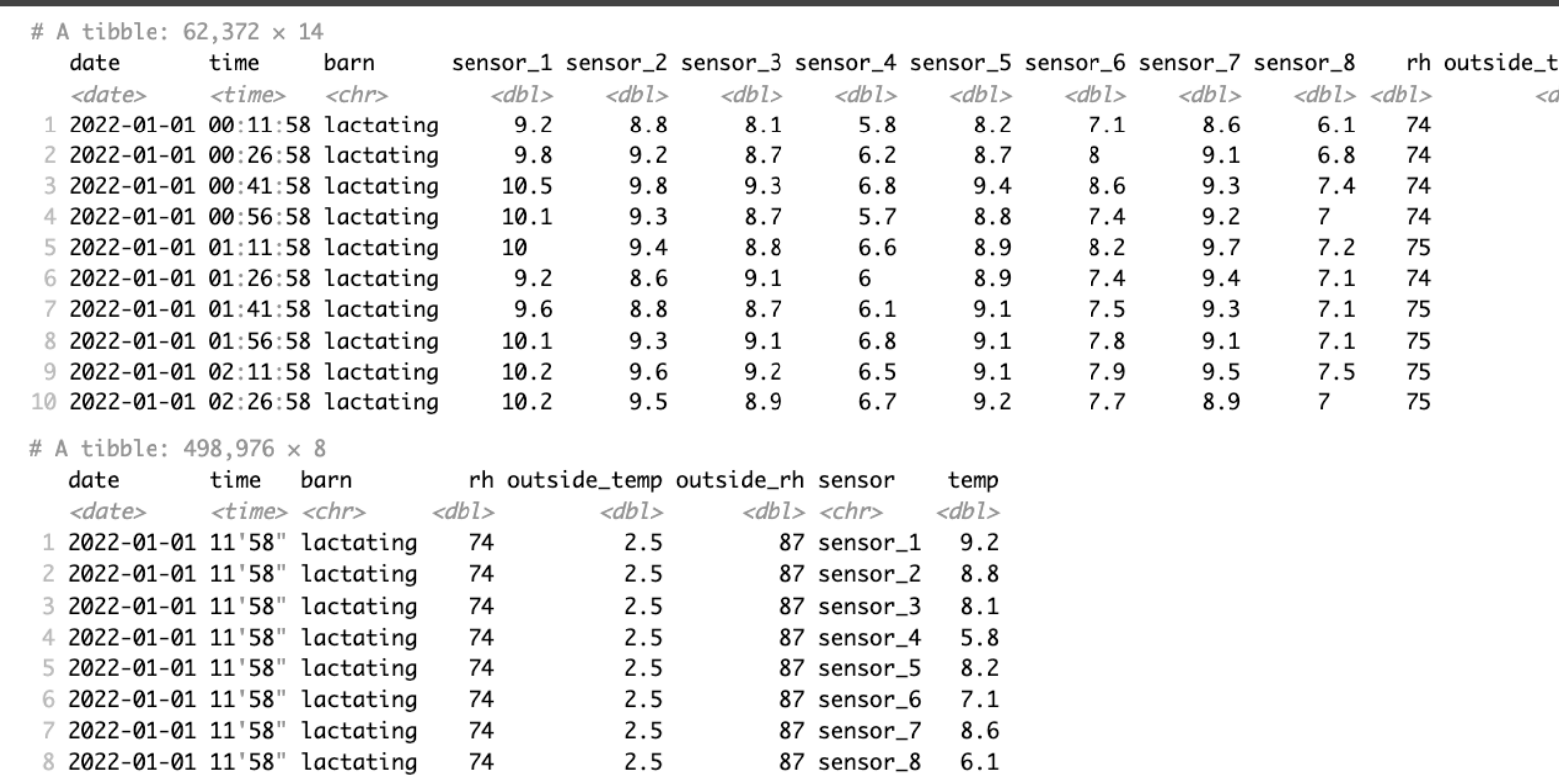

Adapted from: https://tidy-ds.wjakethompson.com and https://r4ds.had.co.nz

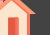

[Welcome Back!](https://tidy-ds.wjakethompson.com/) Ses[sion 1](https://r4ds.had.co.nz/) Session 2 Session 2 Session 3 Session 4

Yo

# $\bullet$   $\bullet$   $\bullet$

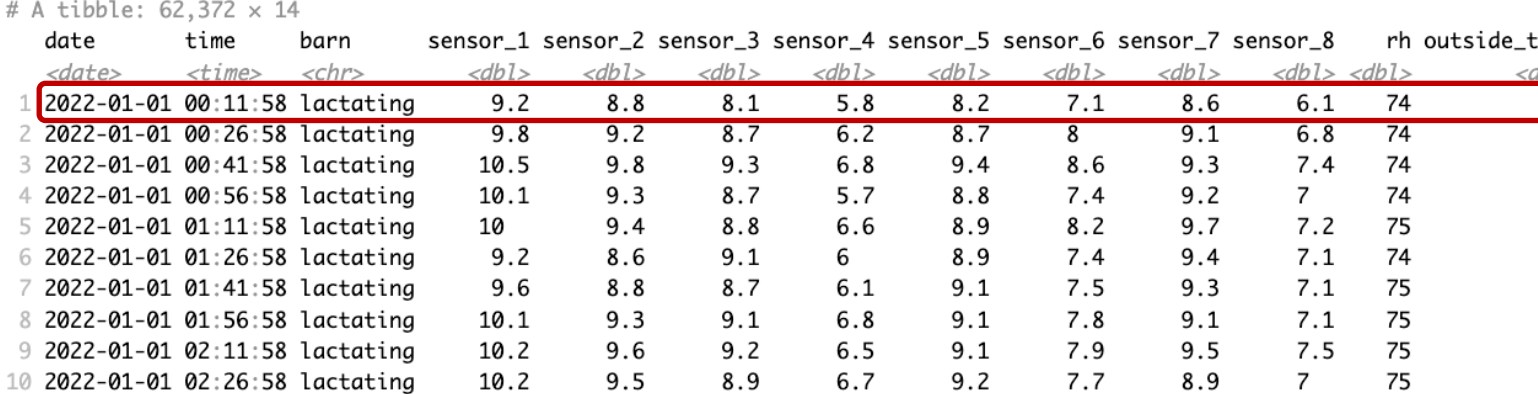

# A tibble: 498,976 × 8

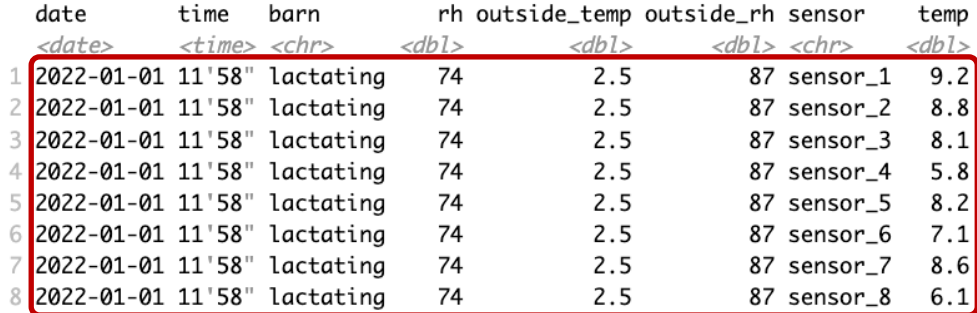

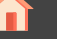

[Welcome Back!](https://tidy-ds.wjakethompson.com/) Ses[sion 1](https://r4ds.had.co.nz/) Session 2 Session 2 Session 3 Session 4

Yo

## $\bullet$   $\bullet$   $\bullet$

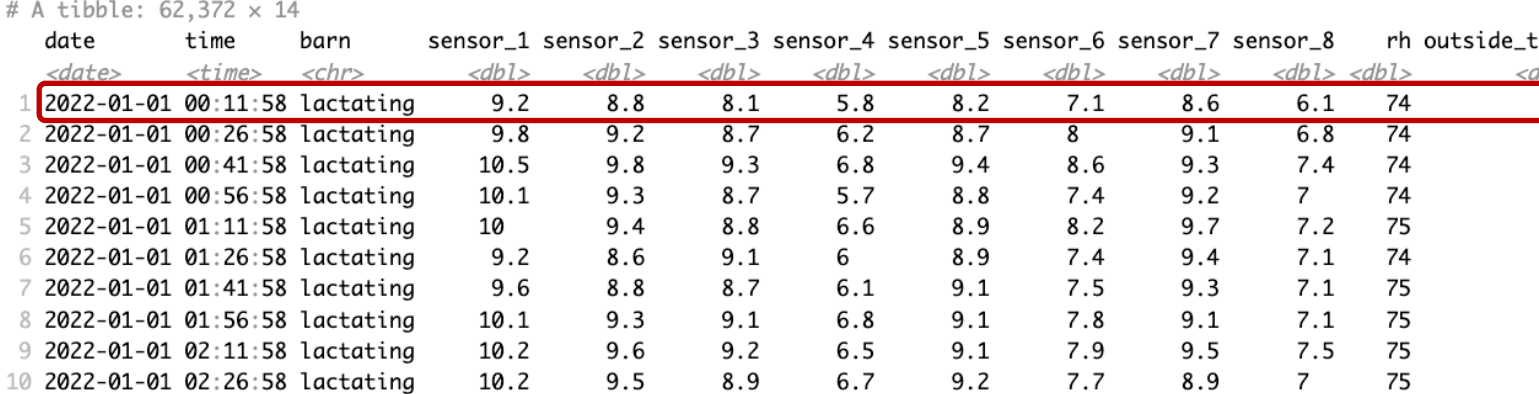

# A tibble: 498,976 × 8

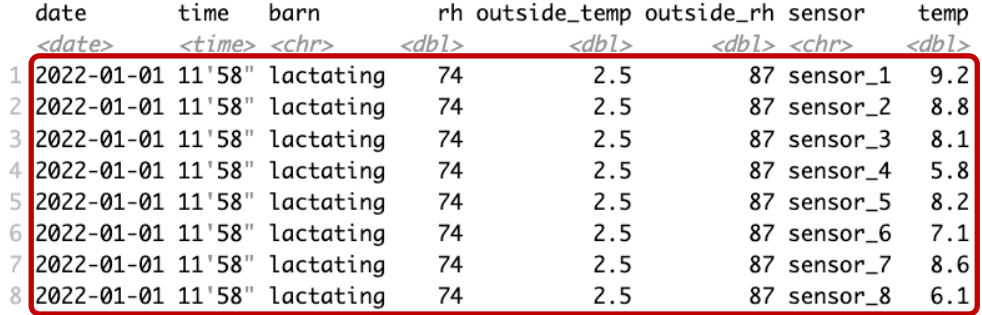

tidyr::pivot\_longer()

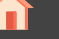

[Welcome Back!](https://tidy-ds.wjakethompson.com/) Ses[sion 1](https://r4ds.had.co.nz/) Session 2 Session 2 Session 3 Session 4

Yo

## $\bullet$   $\bullet$   $\bullet$

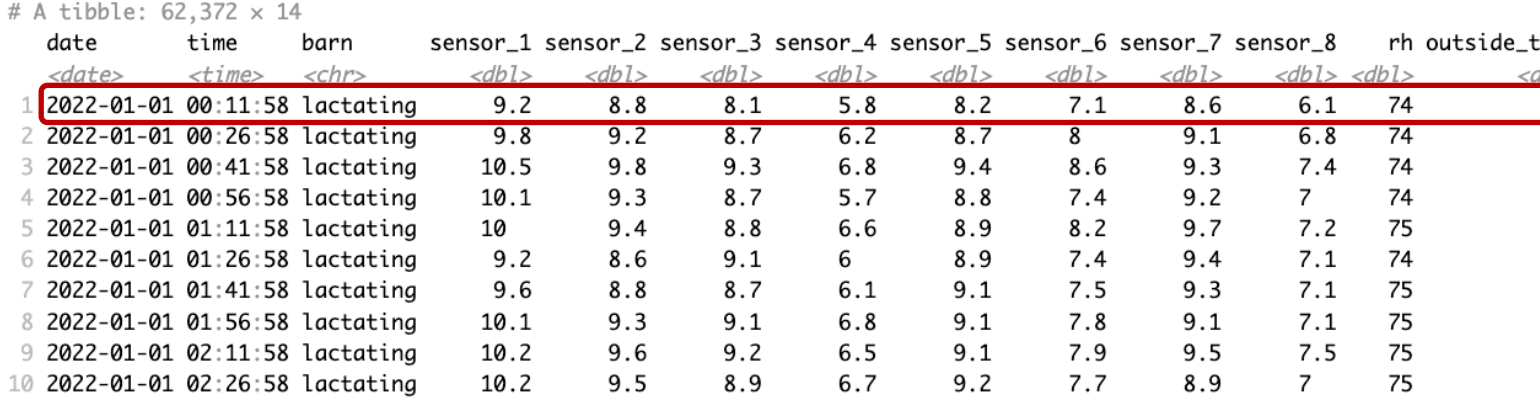

# A tibble: 498,976 × 8

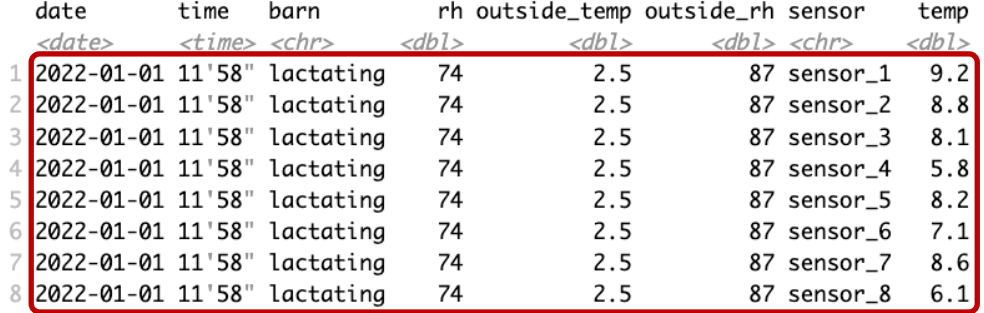

env\_data\_raw %>%  $\overline{\overline{\phantom{a}}\phantom{a}}$ pivot $\overline{\phantom{a}}\phantom{a}$ longer(cols = ..., values\_to =  $"temp$  $n = \frac{1}{10}$  = "sense

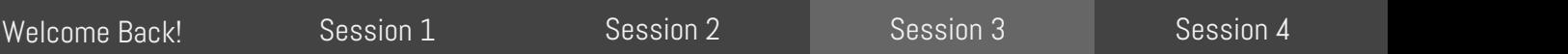

Yo

# $\bullet$   $\bullet$   $\bullet$

合

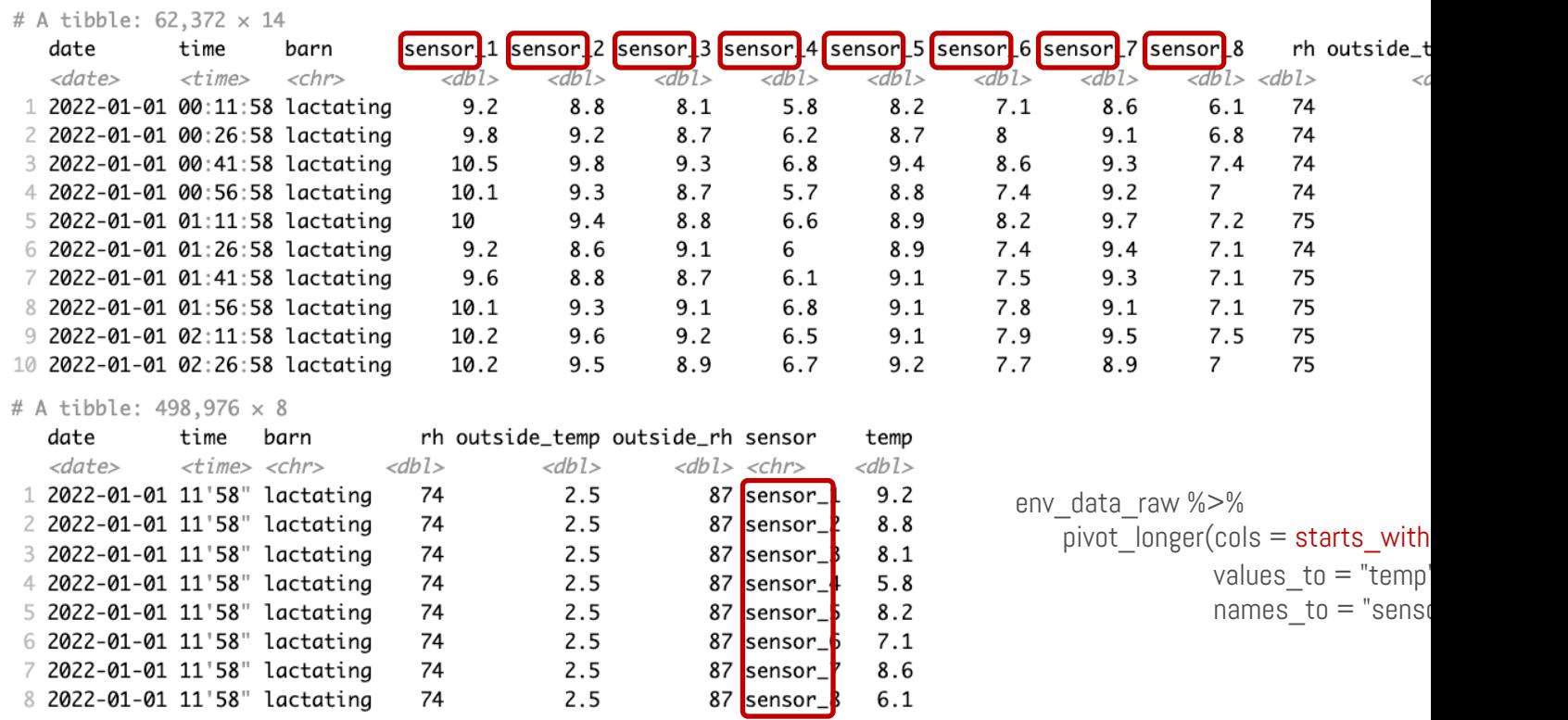

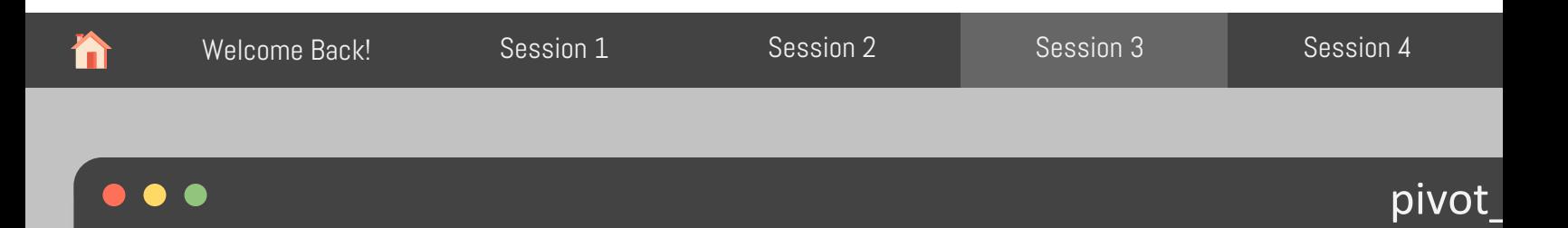

```
env_data_raw %>%
 pivot_longer(cols = starts_with("sensor_"),
        values_to = "temp",
        n = \frac{1}{10} = "sensor",
        names_prefix = "sensor_")
```
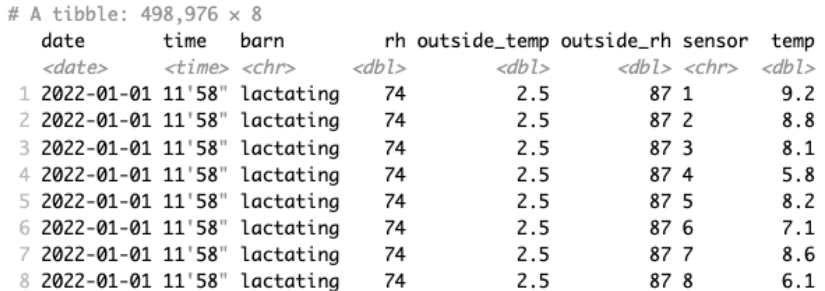

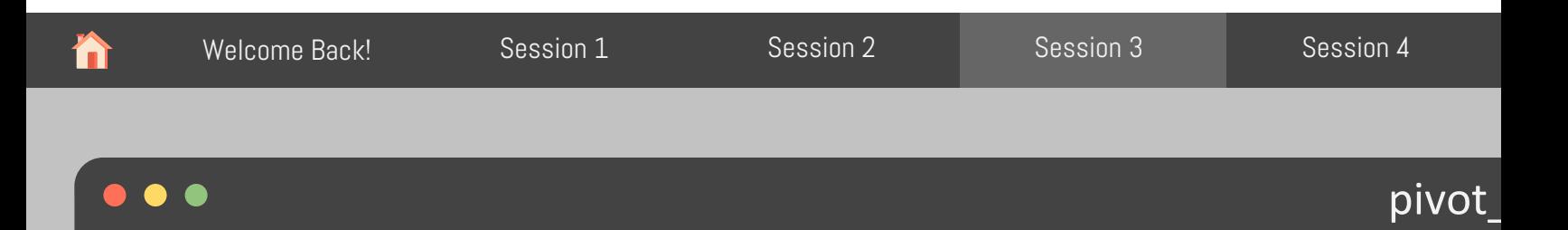

```
env_data_raw %>%
 pivot_longer(cols = starts_with("sensor_"),
        values_to = "temp",
        n = \frac{1}{10} = "sensor",
        names_prefix = "sensor_")
```
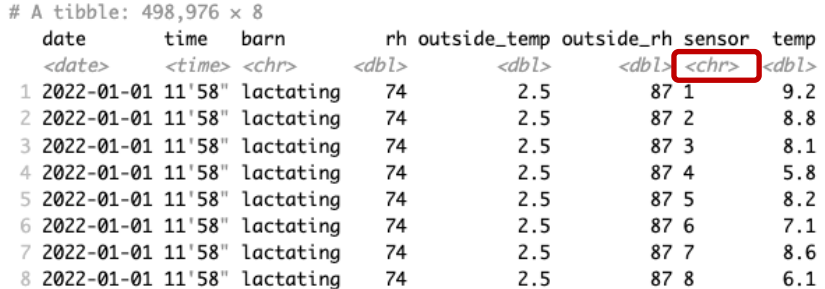

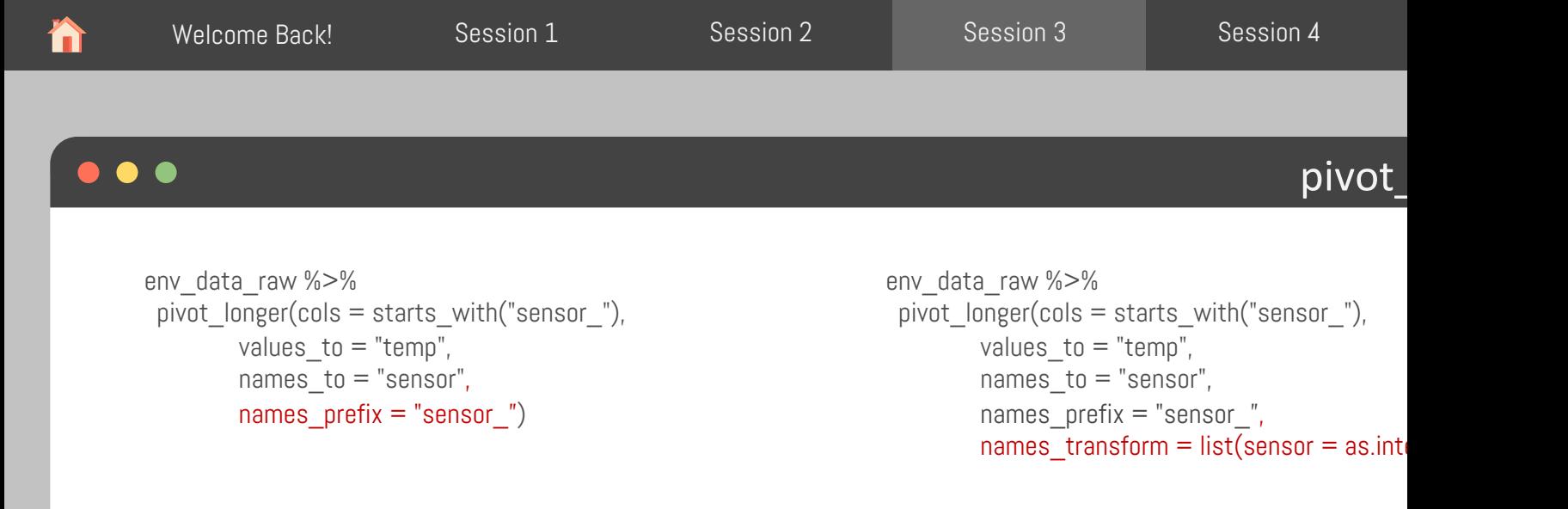

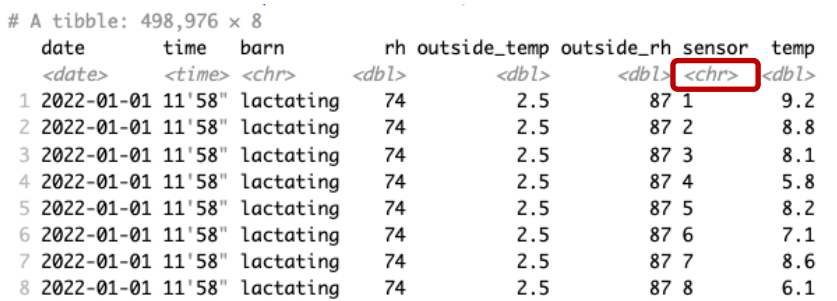

```
Adapted from: https://tidy-ds.wjakethompson.com and https://r4ds.had.co.nz
```
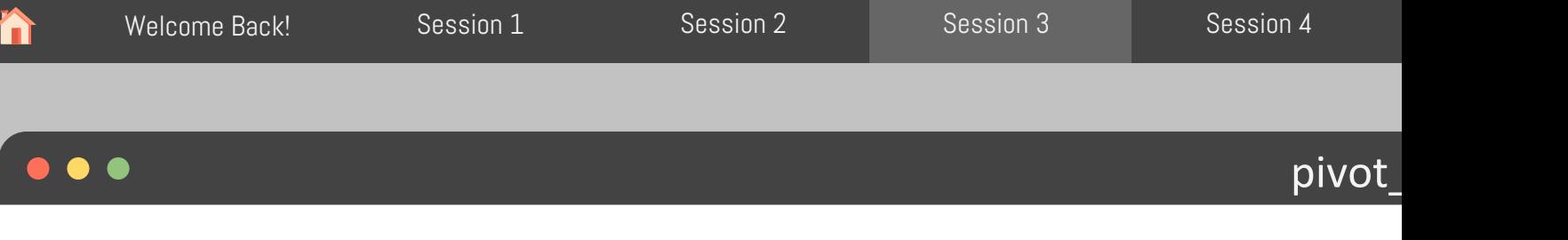

```
env_data_raw %>%
 pivot_longer(cols = starts_with("sensor_"),
        values_to = "temp",
        n = \frac{1}{10} = "sensor",
        names_prefix = "sensor_")
```

```
env_data_raw %>%
 pivot_longer(cols = starts_with("sensor_"),
        values_to = "temp",
        names_to = "sensor",names_prefix = "sensor_",
        names_transform = list(sensor = as.int\epsilon
```
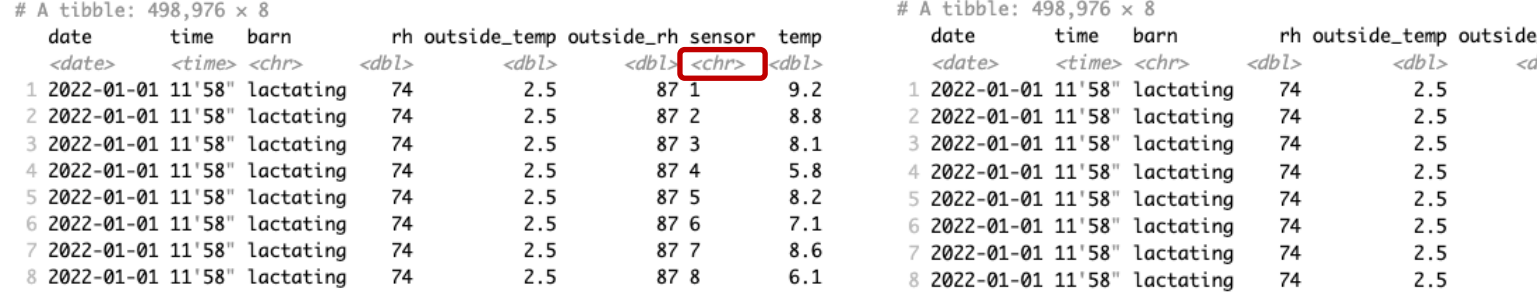

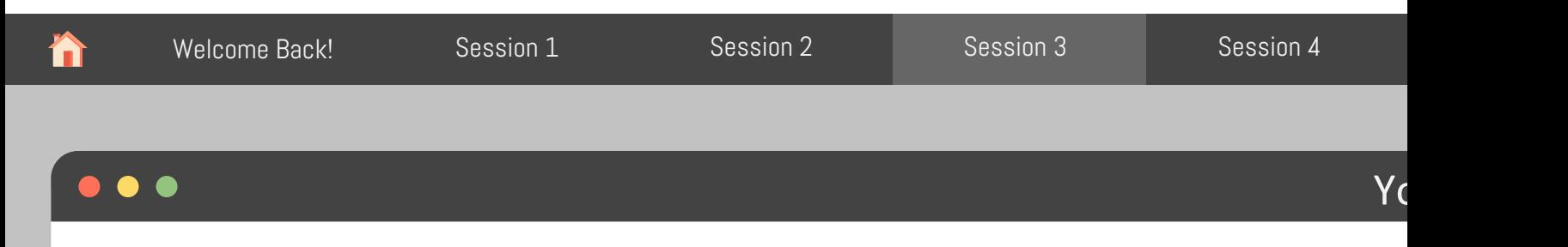

Using the tidyverbs from last session, summarize env\_data\_raw to show date, time, barn, outside\_rh, and avg\_temp (the average temperature across all sensors per day, time and b

```
env data raw %>%
pivot_longer(cols = starts_with("sensor_"),
       values to = "temp",names to = "sensor",names_prefix = "sensor_",
       names transform = list(sensor = as.integer)) %>%
 …
```
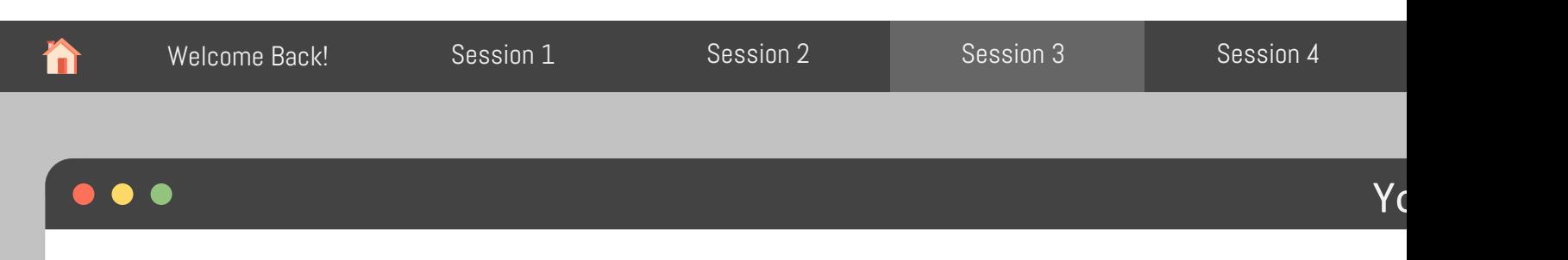

Using the tidyverbs from last session, summarize env\_data\_raw to show date, time, barn, outside\_rh, and avg\_temp (the average temperature across all sensors per day, time and b

```
env data raw %>%
pivot_longer(cols = starts_with("sensor_"),
        values to = "temp",names to = "sensor",names_prefix = "sensor_",
        names transform = list(sensor = as.integer)) %>%
group_by(date, time, barn, rh, outside_rh, outside_temp) %>% 
summarize(avg temp = mean(temp))
```
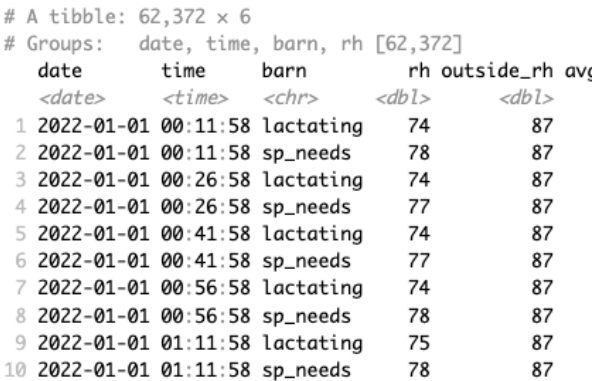

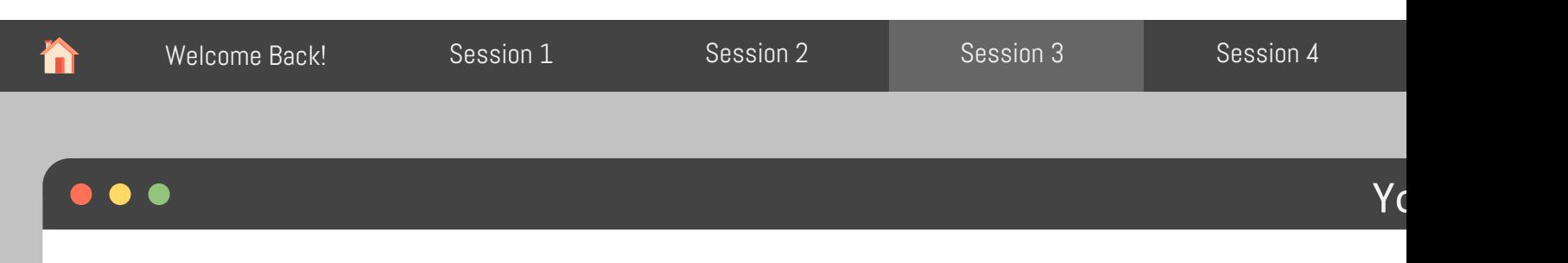

Using the tidyverbs from last session, summarize env\_data\_raw to show date, time, barn, outside\_rh, and avg\_temp (the average temperature across all sensors per day, time and b

```
env data raw %>%
pivot_longer(cols = starts_with("sensor_"),
        values to = "temp",names to = "sensor",names_prefix = "sensor_",
        names transform = list(sensor = as.integer)) %>%
group_by(date, time, barn, rh, outside_rh , outside_temp) %>% 
summarize(avg_t temp = mean(temp))
```
#### # A tibble: 62,372 x 7

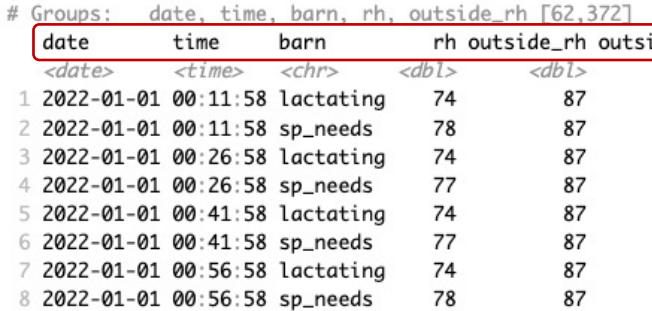

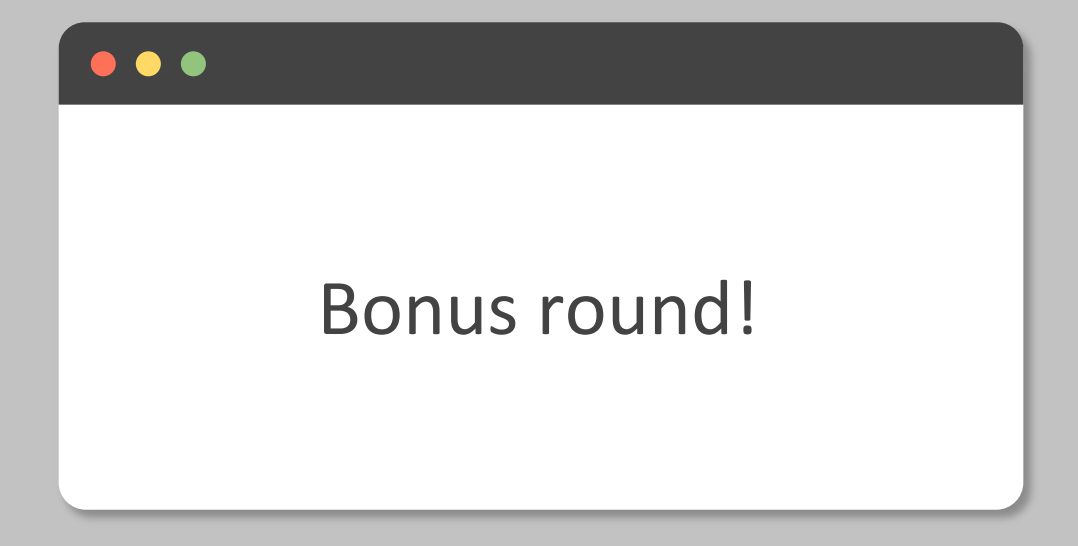

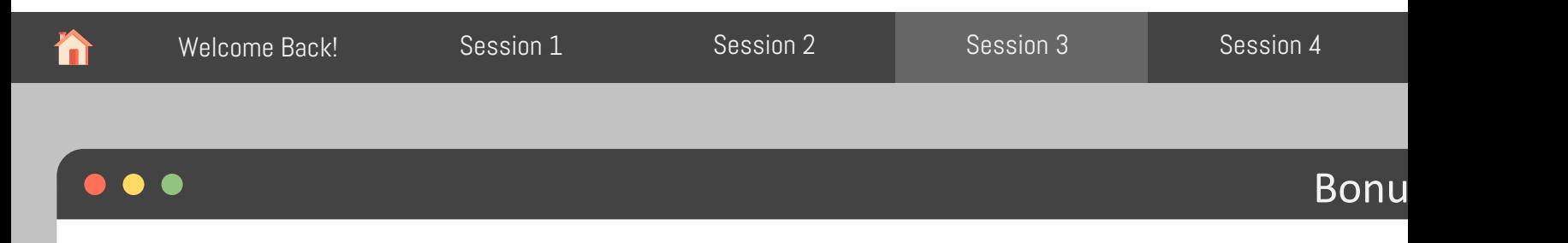

Using pivot\_longer(), create a table that shows date, time, barn, location, sensor\_type, val

- 1. date, time, and barn remains the same
- 2. location indicates if the sensor was inside or outside the barn
- 3. sensor indicates if the sensor was measuring either rh or temp,
- 4. value contains their respective measurements

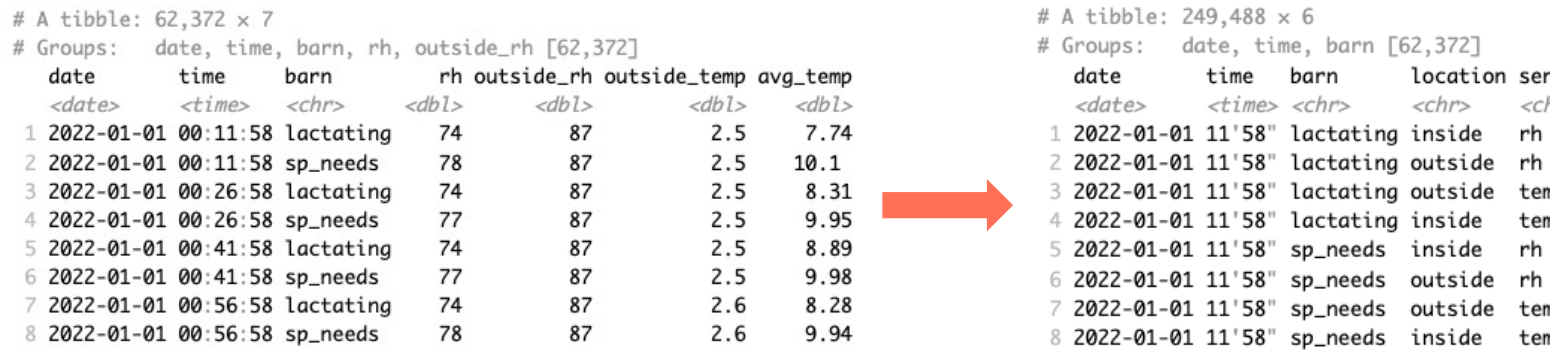

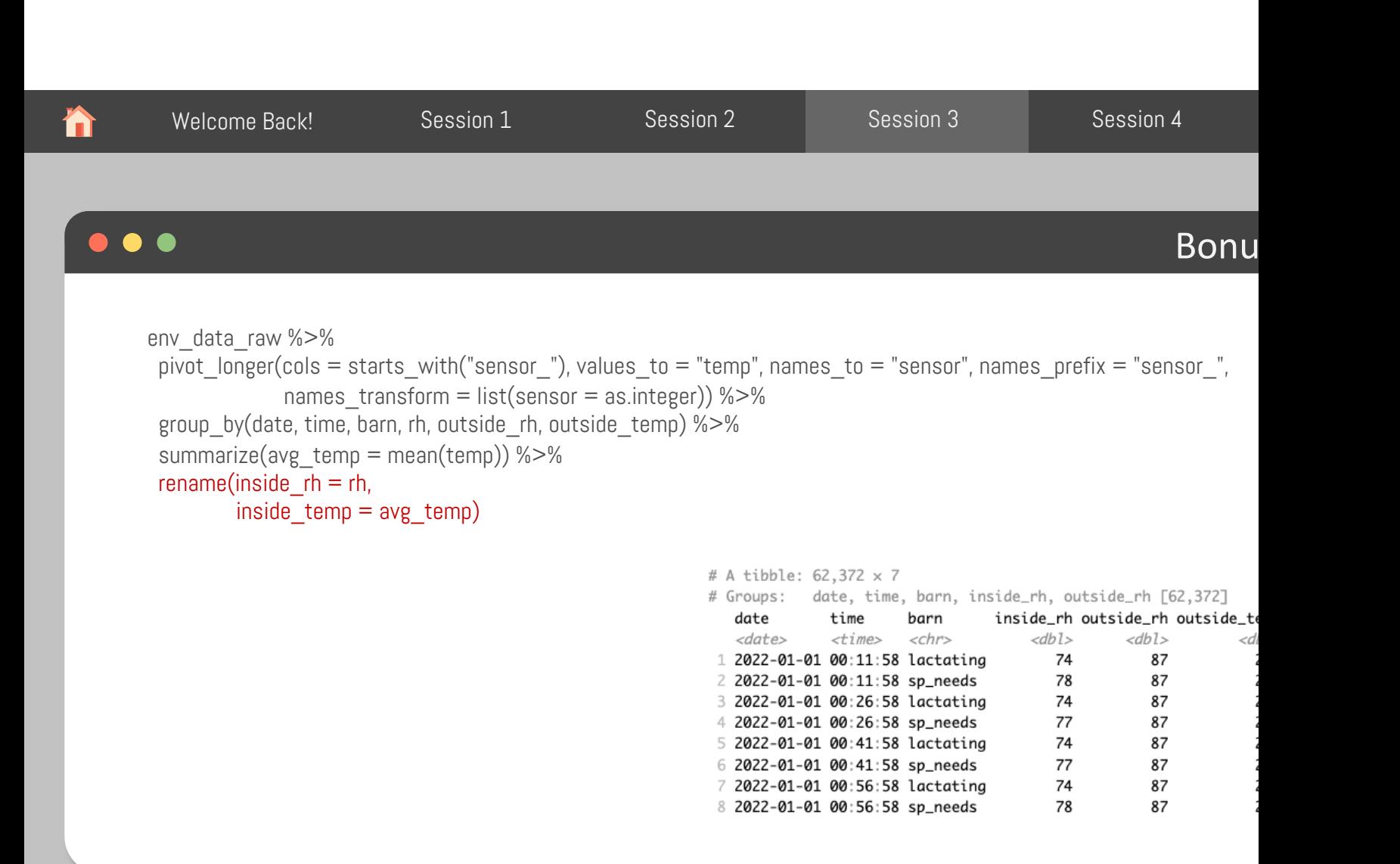

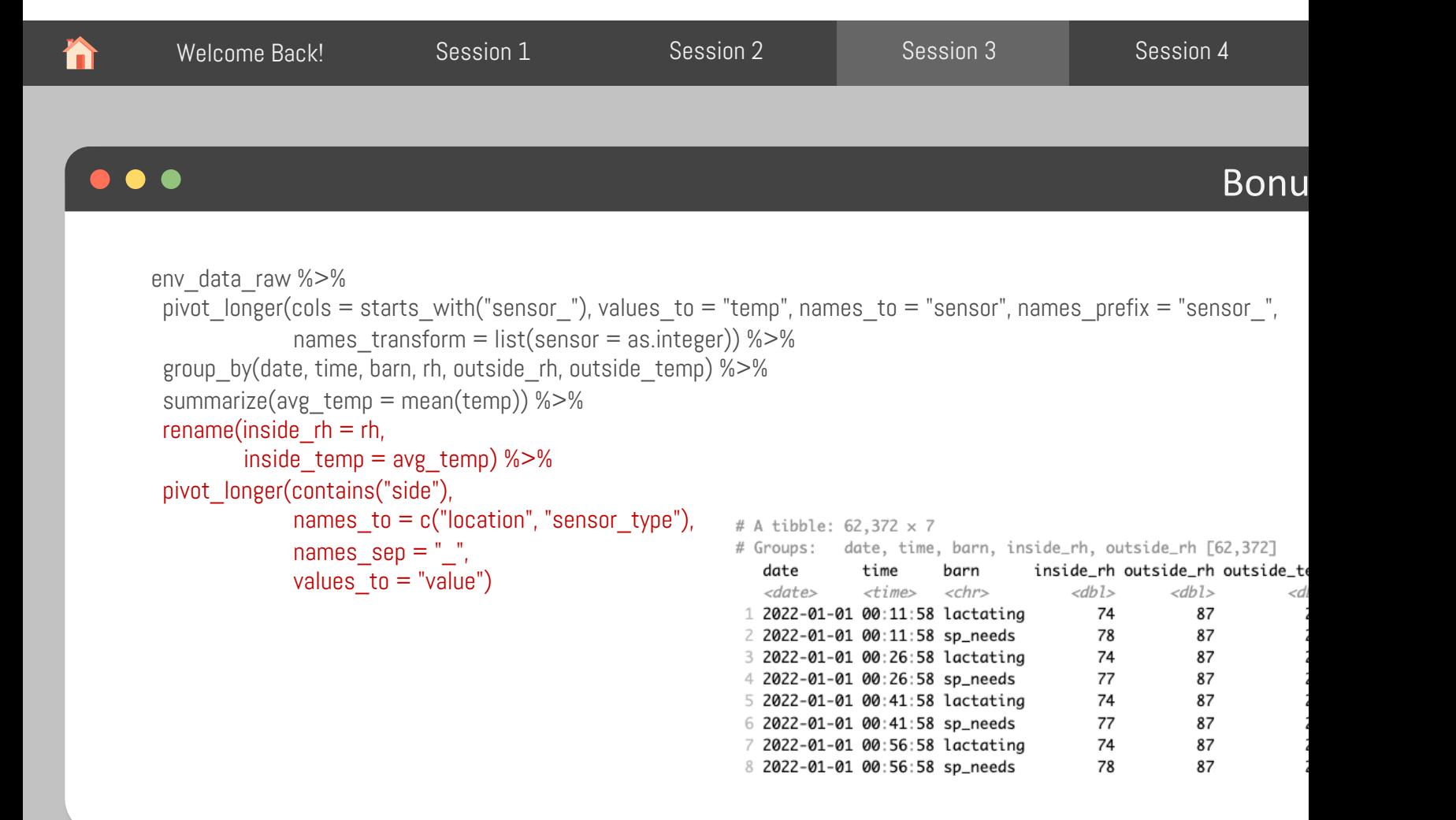

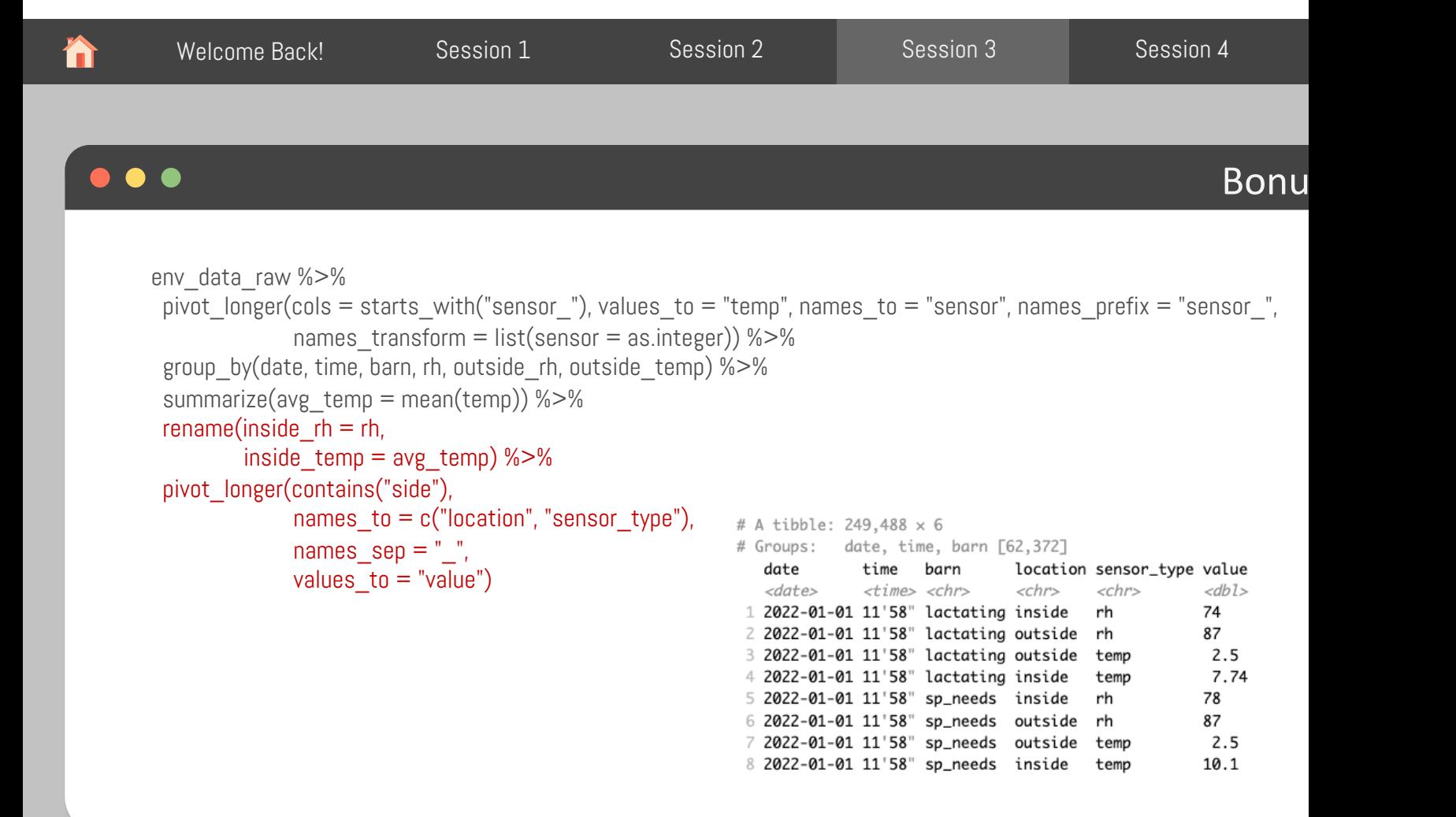

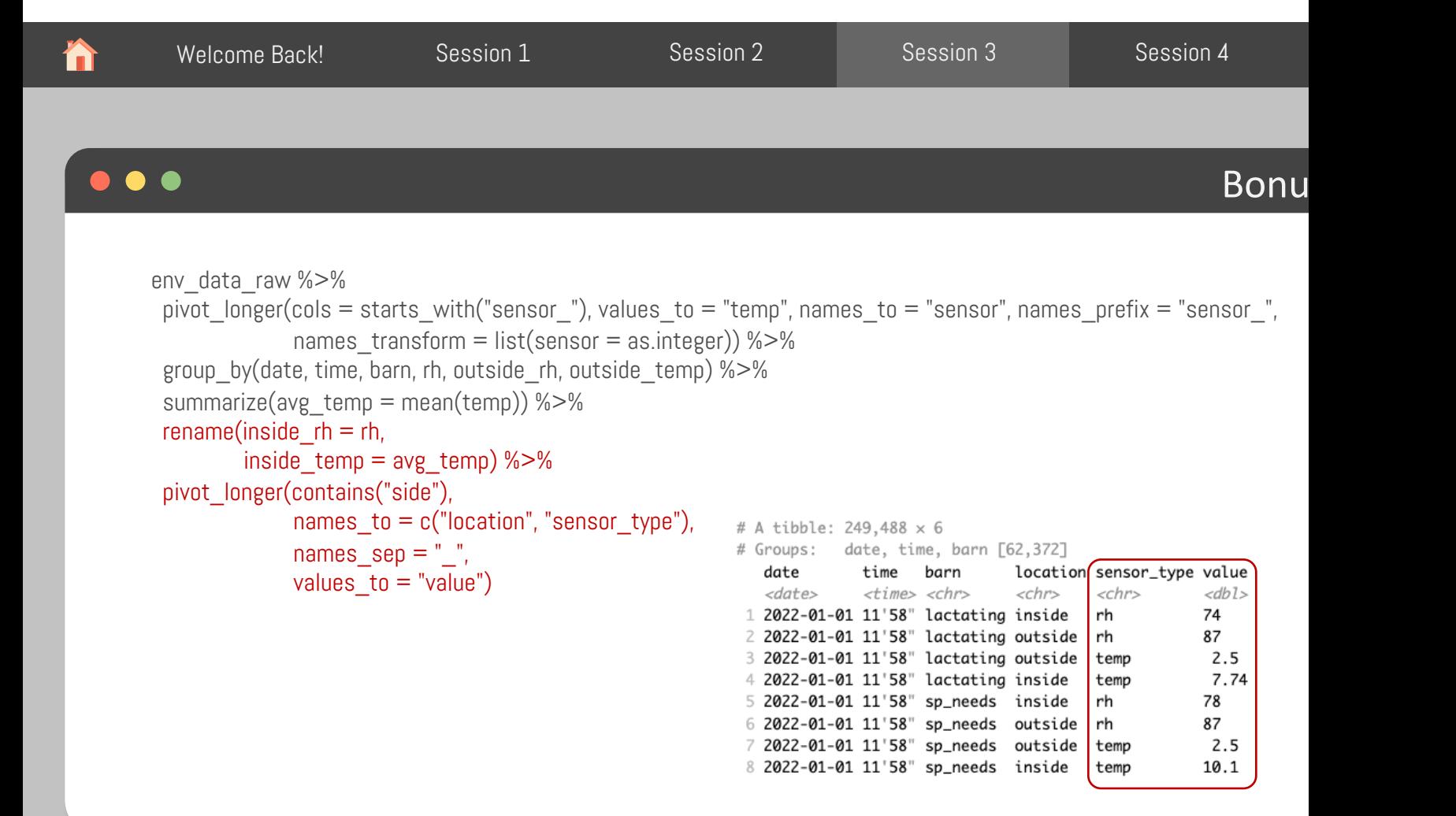

```
Adapted from: https://tidy-ds.wjakethompson.com and https://r4ds.had.co.nz
```
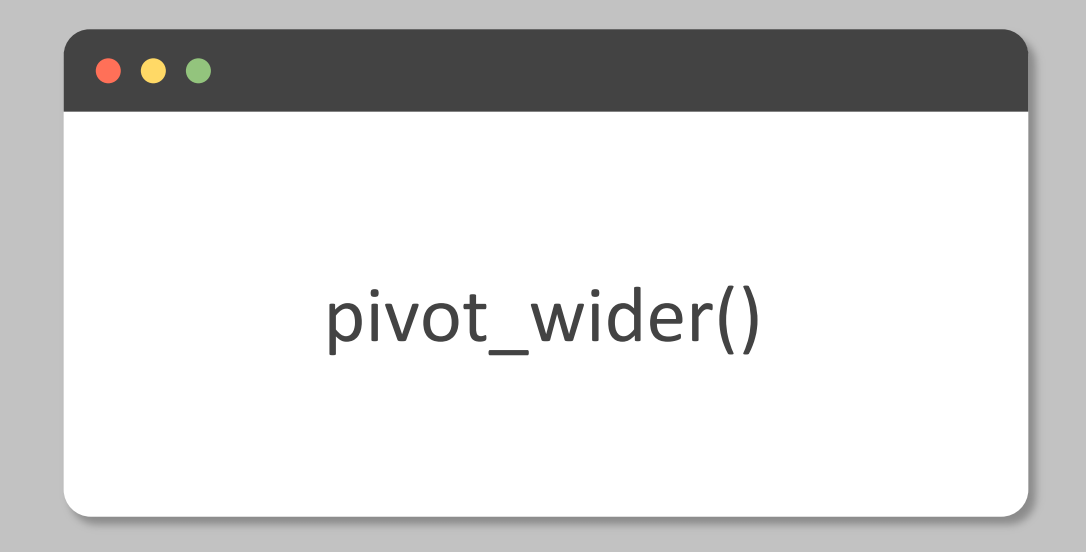

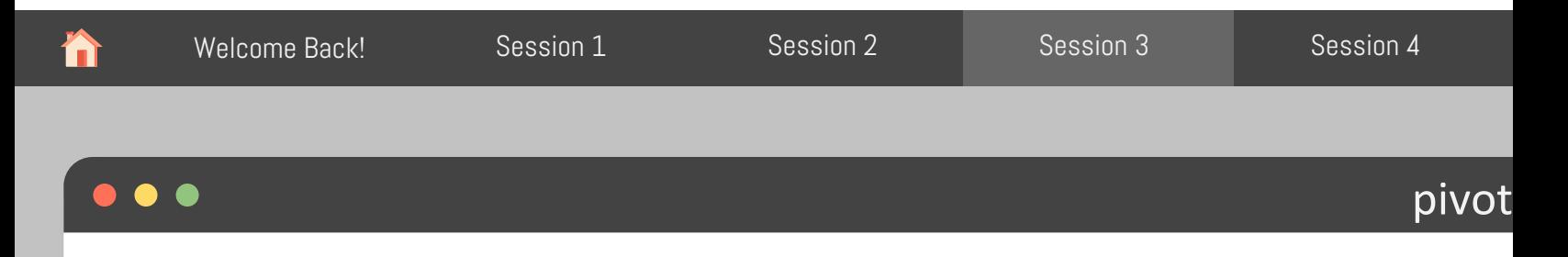

"Shortens" data, decreasing the number of rows and increasing the number of columns. It's opposite of pivot\_longer().

```
data %>% pivot wider(names from = column1, values from = column2)
```
- data dataframe to be transformed
- column1 column to use for keys (values in it become new column names)
- column2 column to use for values (becomes the values in the new columns)

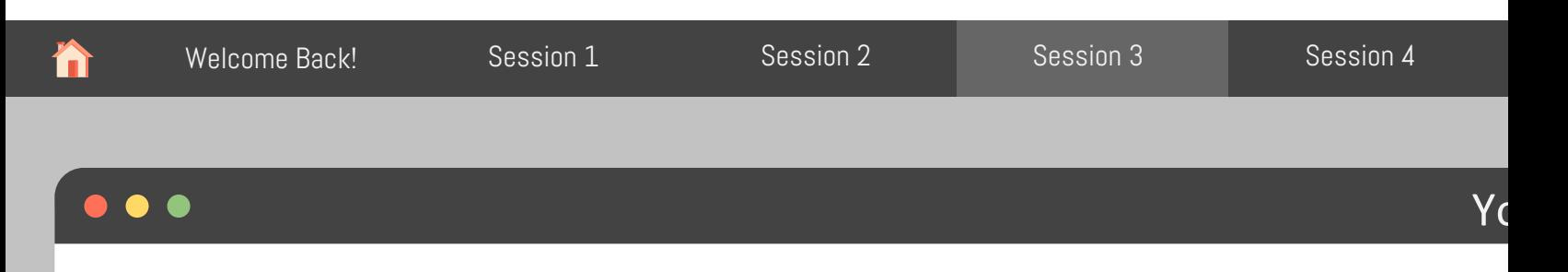

Use pivot\_wider() to continue reorganizing env\_data\_raw by transforming sensor\_type and into two columns (rh and temp) with their respective values

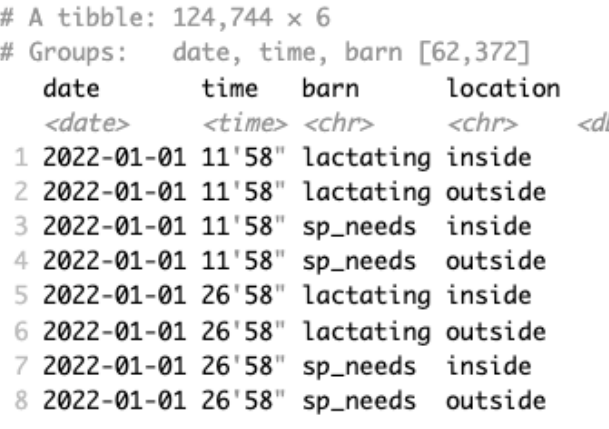

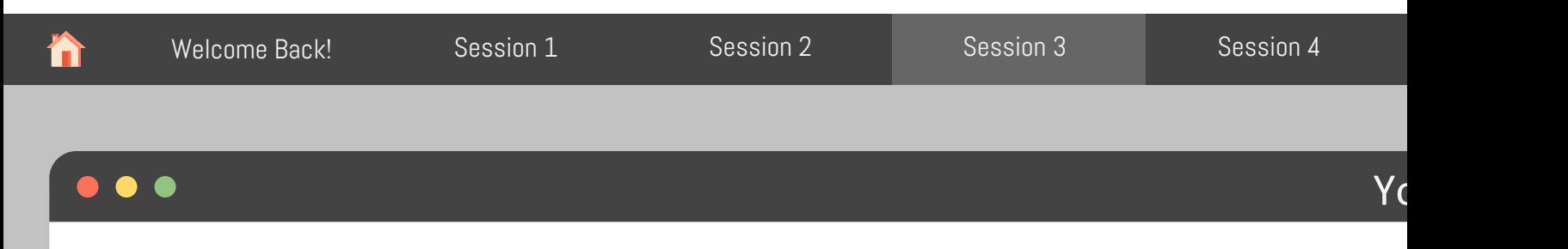

Use pivot wider() to continue reorganizing env data raw by transforming **sensor type** and into two columns (rh and temp) with their respective values

```
env_data_raw %>%
pivot_longer(cols = starts_with("sensor_"), values_to = "temp", names_to = "sensor", names_prefix = "sensor_",
            names transform = list(sensor = as.integer)) %>%
                                                              # A tibble: 124,744 × 6
 group by(date, time, barn, rh, outside rh, outside temp) %>%
                                                              # Groups: date, time, barn [62,372]
 summarize(avg_temp = mean(temp)) %>%
                                                                 date
                                                                           time barn
                                                                                              location
 rename(inside rh = rh,
                                                                 <date>
                                                                            <time> <chr>
                                                                                              <chr><<inside temp = avg \, temp) \% > %1 2022-01-01 11'58" lactating inside
 pivot longer(contains("side"),
                                                               2 2022-01-01 11'58" lactating outside
            names to = c("location", "sensor type"),3 2022-01-01 11'58" sp_needs inside
            names\_sep = ",
                                                               4 2022-01-01 11'58" sp_needs outside
                                                               5 2022-01-01 26'58" lactating inside
            values to = "value") %>%
                                                               6 2022-01-01 26'58" lactating outside
 pivot wider(names from = "sensor type",
                                                               7 2022-01-01 26'58" sp_needs inside
            values from = "value")8 2022-01-01 26'58" sp_needs outside
```
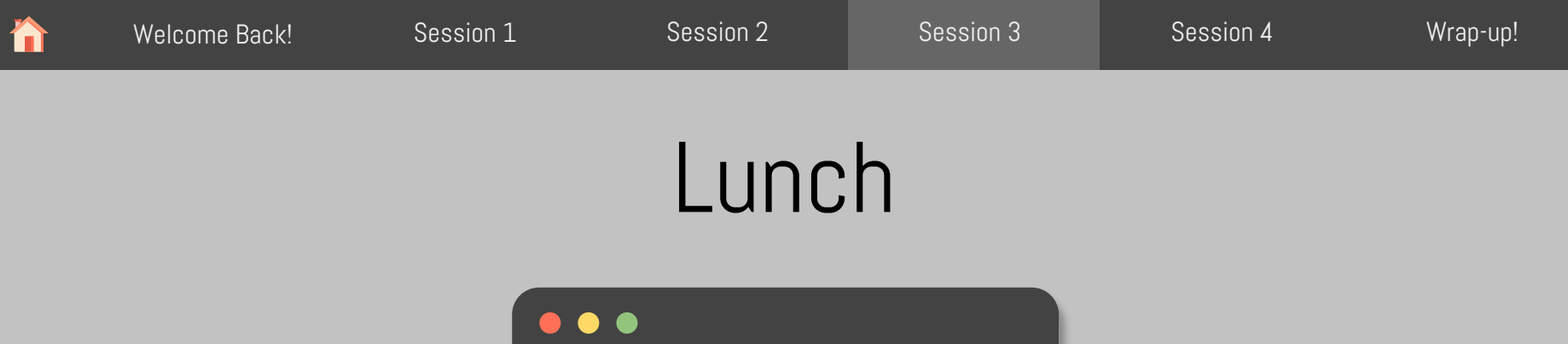

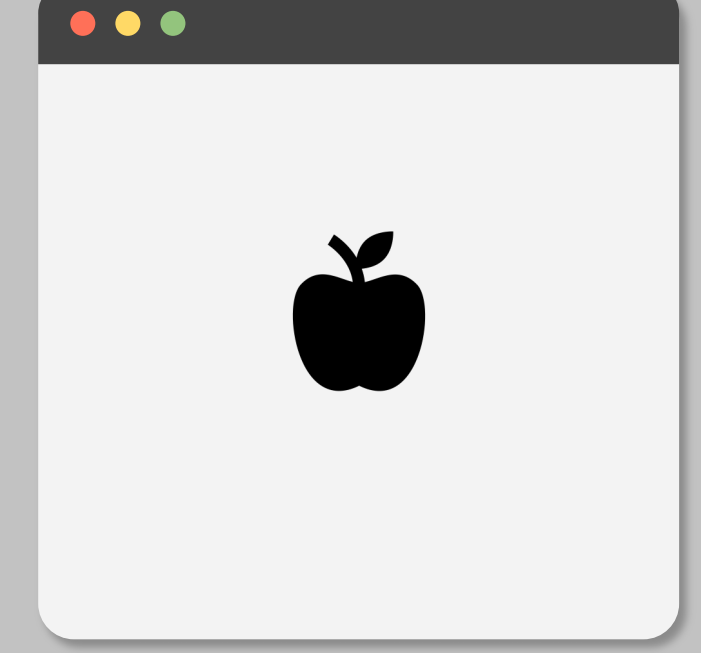